# Technical Description of CADLIVE SIMULATOR

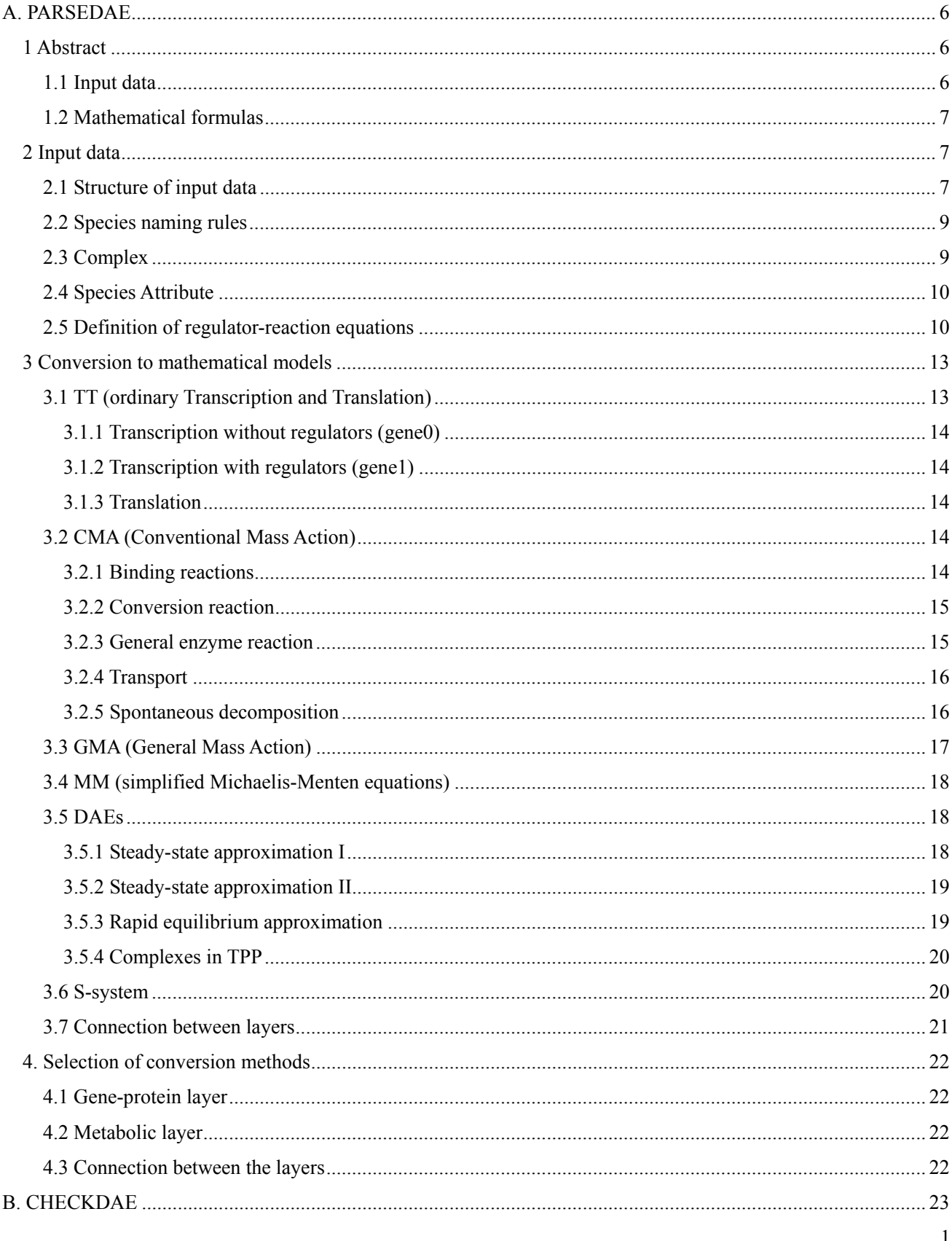

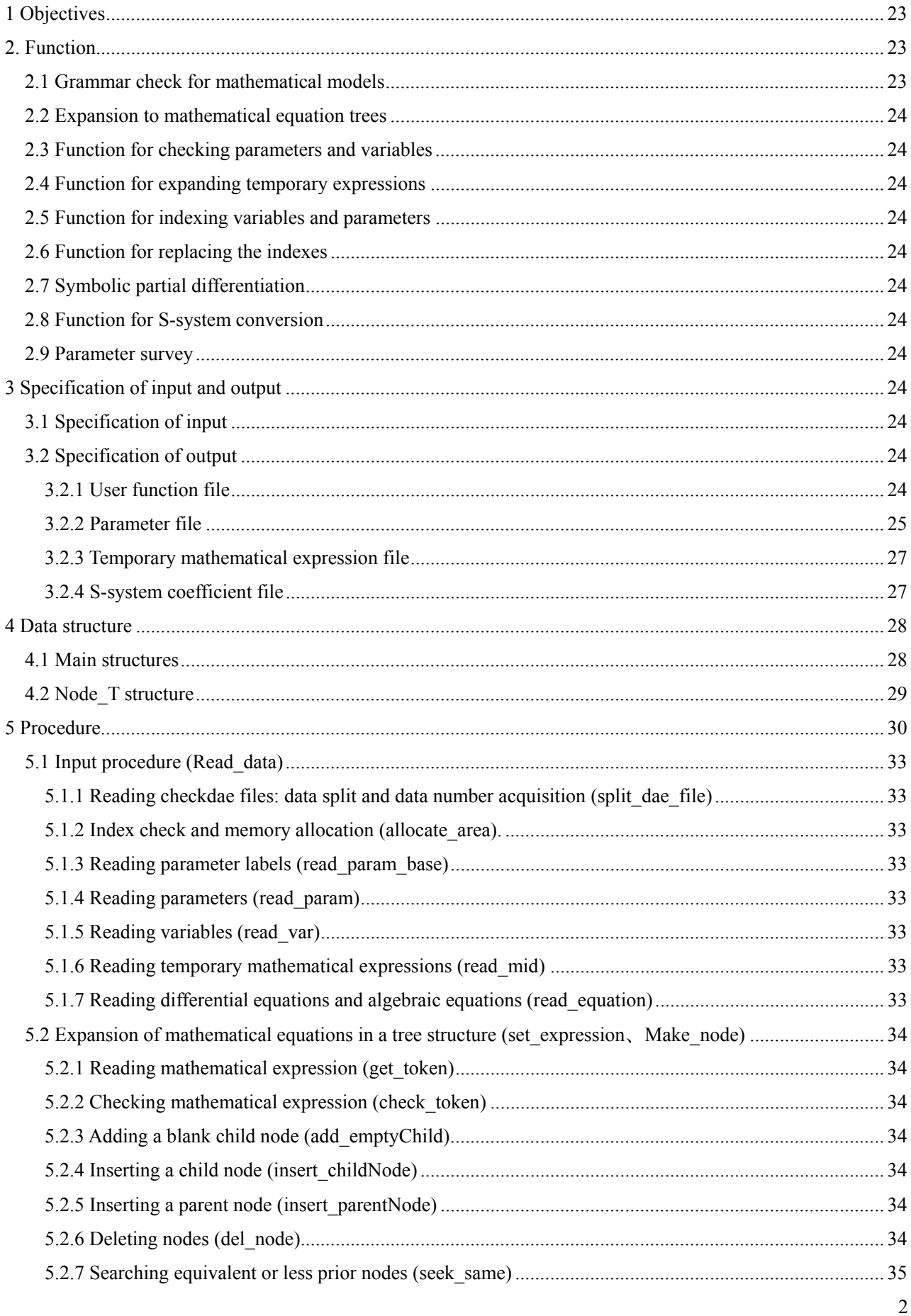

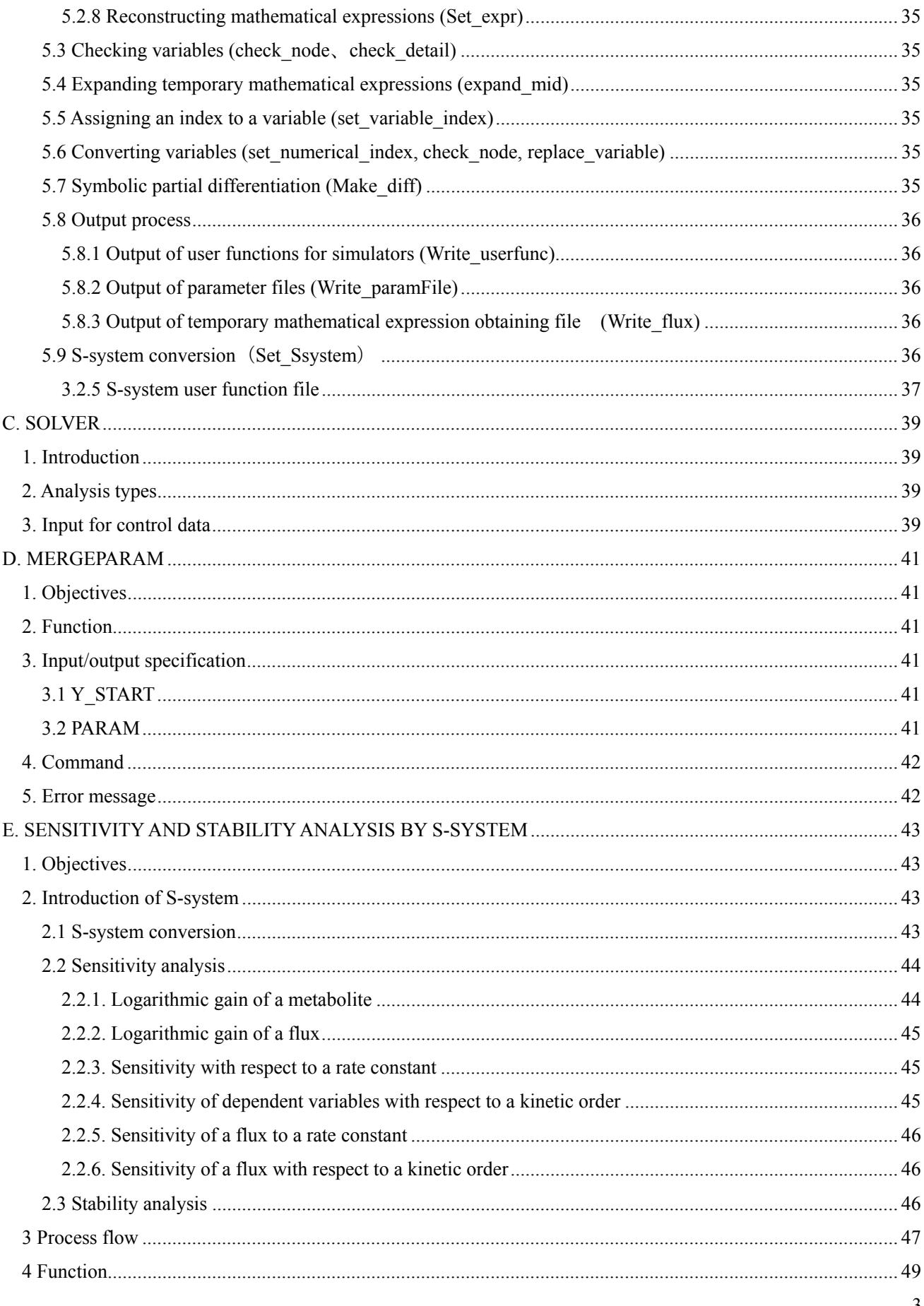

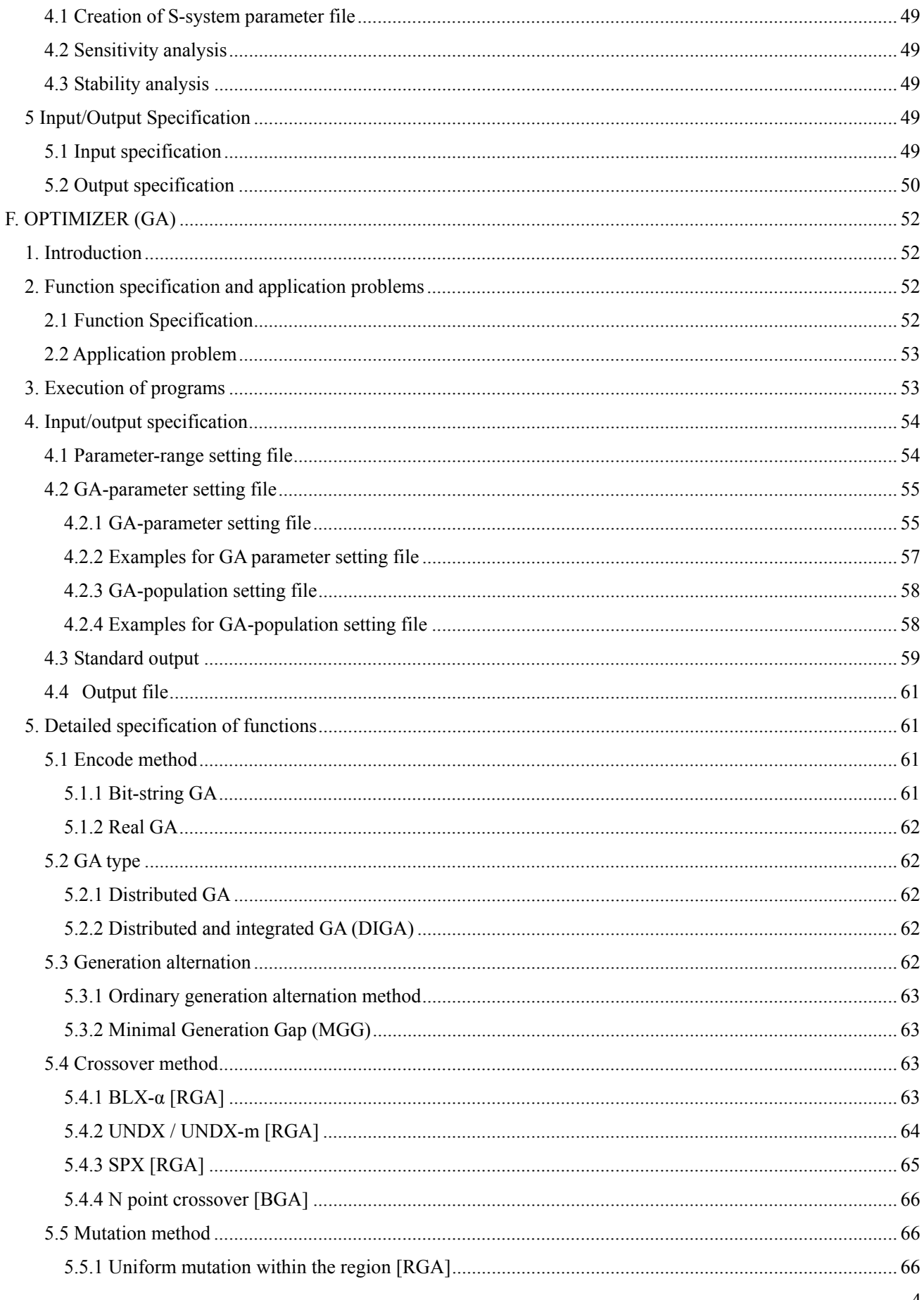

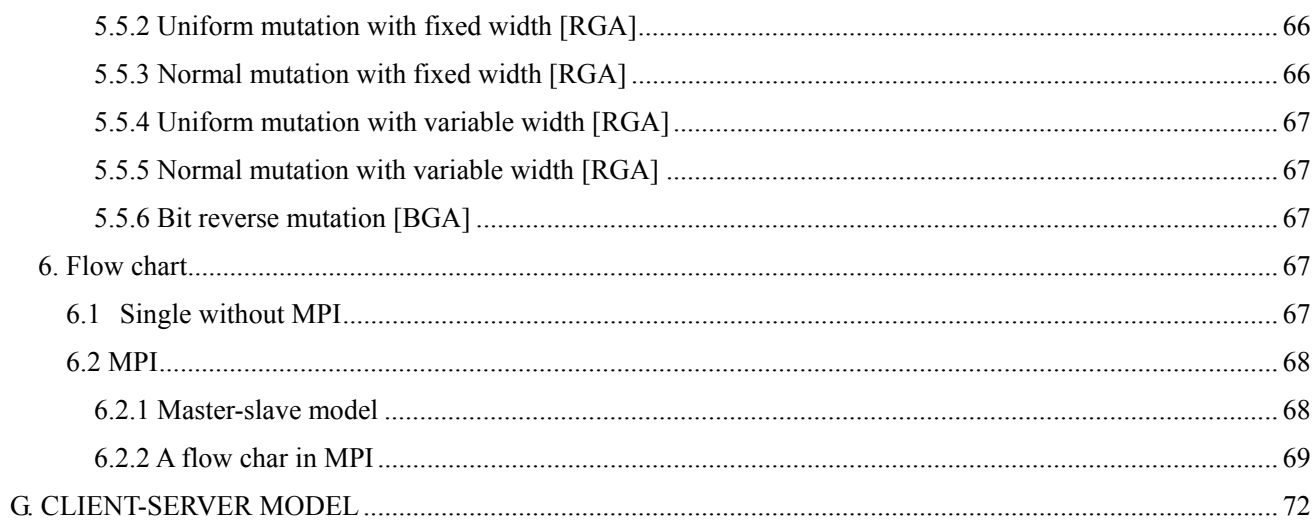

# A. PARSEDAE

# 1 Abstract

In order to convert the regulator-reaction equations into mathematical models, CADLIVE classifies biochemical ractions into three layers: gene, protein, and metabolic layers, and divides the conversion process into two stages, the first conversion (ordinary transcription and translation equations = TT, conventional mass action = CMA, general mass action  $=$  GMA, simplified Michaelis-Menten equations  $=$  MM), and the second conversion (differential and algebraic equations = DAEs, S-system). From the standpoint of mathematical conversions, the applied mathematical conversion strongly depends on the layer that the regulator-reaction equations belong to. At the first stage, both gene and protein networks employ TT and CMA, whereas the metabolic network uses GMA or MM. In the gene layer, since various molecules such as proteins, amino acids, nucleic acids, and RNAs act in concert for transcription and translation, it is difficult to mathematically describe such reactions based on their concrete molecular mechanism. The use of TT is a rational choice for taking in gene regulations within a cell. In the conversion of metabolic networks into GMA or MM, the concentrations of enzyme-metabolite complexes are cancelled compared with those of metabolites, because the former are far less than the latter. By contrast, in the protein layer, many proteins function in a complex or modified form, thus it is not practical to cancel the concentrations of the active complexes or modified ones. Thus, the use of CMA and TT describes the protein signal transduction pathways. Problems for CMA are that its differential equations are stiff due to the huge differences in values of kinetic parameters and molecular concentrations, and that many kinetic parameters are required.

At the second stage, in order to overcome such problems, we applied the Two-Phase Partition (TPP) method to the conversion of CMA with TT to differential and algebraic equations (DAEs), thereby reducing not only the stiffness, but also decreasing the number of kinetic parameters. The TPP method divides the kinetics of molecular interactions into two phases, the molecular binding phase and the reaction phase, assuming that association/dissociation rates between proteins to be quite fast compared with the rates of synthesis/degradation of mRNAs or proteins. This is a commonly used assumption in biological systems. Consequently, TPP substitutes algebraic equations for stiff differential equations. In addition to DAEs, CADLIVE is able to convert the ordinary differential equations of TT, CMA, GMA, and MM into S-system at the steady state, which is useful for analyzing the sensitivity and stability in symbolic form.

The parsedae module converts the regulator-reaction equations (sanac file Fig. A1), which are constructed by the CADLIVE editors, into the mathematical equations (checkdae file) including TT, CMA, GMA, MM, DAEs, and S-system. The checkdae file employs the indexes of species' names so that one can understand the model or edit it manually. One is allowed to edit the checkdae file directly according to the instruction. The checkdae file is written in the text format.

## 1.1 Input data

The parsedae module inputs the "sanac" file (Fig. A1) that mainly consists of two kinds of data. One is the species (molecules) with their associated attributes. The other is the regulator-reaction equation that determines the interaction among species.

1.2 Mathematical formulas

The following mathematical formulas have been employed.

Protein layer

CMA (Conventional Mass Action) is applied to the protein layer, focusing on the formation of complexes and modified proteins.

Gene layer

TT (ordinary transcription-translation equations) is applied to the gene layer.

Metabolic layer

GMA (General Mass Action) is applied to the metabolic layer, neglecting detailed mechanisms including the formation of enzyme-metabolite complexes.

MM (simplified Michaelis-Menten equations) is applied to the metabolic layer, canceling the concentrations of enzyme-metabolite complexes. MM is obtained by simplifying ordinary Michaelis-Menten equations.

All the layers

DAEs (differential and algebraic equations) are applied to the gene-protein layer using the two-phase partition (TPP) method.

S-system can be applied to all the layers.

# 2 Input data

2.1 Structure of input data

Systems Biology Markup Language (SBML) is one of the most advanced markup language that describes biochemical networks at a concrete molecular interaction level. We extend SBML level 2 to establish the sanac format that includes all the information necessary for mathematical conversion and dynamic simulation. The original sanac file (Fig. 1A) contains various data including the coordinates of the species, which are used for drawing a biochemical network map by the CADLIVE GUI editors. Here we omit the data that are not necessary for mathematical conversion and dynamic simulation.

sanac

 $\Box$  1 model (name, modelInfo) 1 listOfCompartments (numberOfCompartments)  $\Box$  + compartment (name, volume) - 1 listOfSpecies (numberOfSpecies)  $\perp$  + Specie (specieID, name, compartment) 1 specieAttribute (specieClass, massBalance, totalAmount, decomposition, initialAmount) ? listOfElements (numberOfElements) : for a complex  $\perp$  + specieReference (specieID, name, compartment, stoichiometry) + listOfReactions(layer, numberOfReactions)  $\perp$  + Reaction (reactionID, groupID, reactionType, isConvertible, modifierReactionEquation) - 1 listOfReactants (numberOfReactants) \* specieReference (specieID, name, compartment, stoichiometry) - ? listOfProducts (numberOfProducts) : for degradation, an empty is possible.  $\perp$  + specieReference (specieID, name, compartment, stoichiometry) ? listOfModifiers (numberOfModifiers) 1 modifieSpecieReference (specieID, name, compartment, stoichiometry, modifierType, isTotal) ? modifierComplex 1 specieReference (specieID, name, compartment, stoichiometry)

Fig. A1 Conversion rules implemented in the "sanac" representation. They are necessary and sufficient for computationally converting biochemical networks into mathematical models. The regulator is exactly the same as the SBML-defined modifier. The net regions are the extension from SBML level 2. Legend: 1: an element that appears once. \*: an element that repeats more than zero. +: an element that repeats more than one. ?: an element that appears once or zero. t: an element that has text in content. (): provided as attributes. The net regions are the extension from SBML level 2.

The major extensions are as follows:

- The attribute of "specieID" refers from the lists of reaction equations or species.
- The element of  $\leq$ listOfElements $\geq$  shows the components of the complexes, which are defined as "specieReference".
- The attribute of "layer" is added to the element of <listOfReactions>, whereby a biochemical network can be divided into three layers, metabolic (metabolic), protein signal transduction (protein), and gene regulatory networks (gene).
- The attribute of "modifierReactionEquation" is added to the element of  $\leq$  reaction $\geq$ .
- $\bullet$  The elements of  $\leq$ listOfModifiers> and  $\leq$ modifierComplex> are added to the element of  $\leq$ Reaction>, which are necessary for mathematical conversion. The modifierComplex corresponds to substrate-enzyme complex in ordinary enzyme reactions.
- The attribute of "reactionType" is added to distinguish regulator-reaction equations, which are indispensable for mathematical conversion.
- The attribute of "modelInfo" is added to comment the model.

# 2.2 Species naming rules

The following characters are allowed to name species

# Initial character

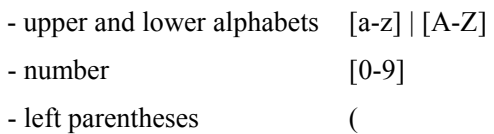

# Second characters

- upper and lower alphabets [a-z] | [A-Z]
- underbar \_
- $-$  number  $[0-9]$
- left and right parentheses ()
- colon :
- hyphen
- period

The period may be used for indicating a decimal point.

# 2.3 Complex

A complex is defined by listing its components as specieReference in <listOfElements>. The use of "stoichiometry" of "specieReference" is able to determine the ratio of components. Not only a monomer/modified but also a complex is allowed to list as the components of the complex, thus users are able to define a higher complex by using complex, modified, or monomer. It is required to keep the naming rules. The employed species are required not to show reference circulation and to be defined in the model.

The element of <listOfElements> is used:

1: to assign the species decomposition to the respective differential equations,

2: to generate the mass balance equations and the differential equations for the total amounts of the species whose class is protein or modified in the TPP conversion,

3: to calculate the total concentrations of promoters and enhancers in the "gene1" reaction.

# 2.4 Species Attribute

The species is defined by three indispensable attributes:

- specieID :The integer unique to the combination of species' name with its compartment
- name :Users can name the species arbitrarily.
- compartment :Location of the species

The other attributes are provided as shown in Table A2.

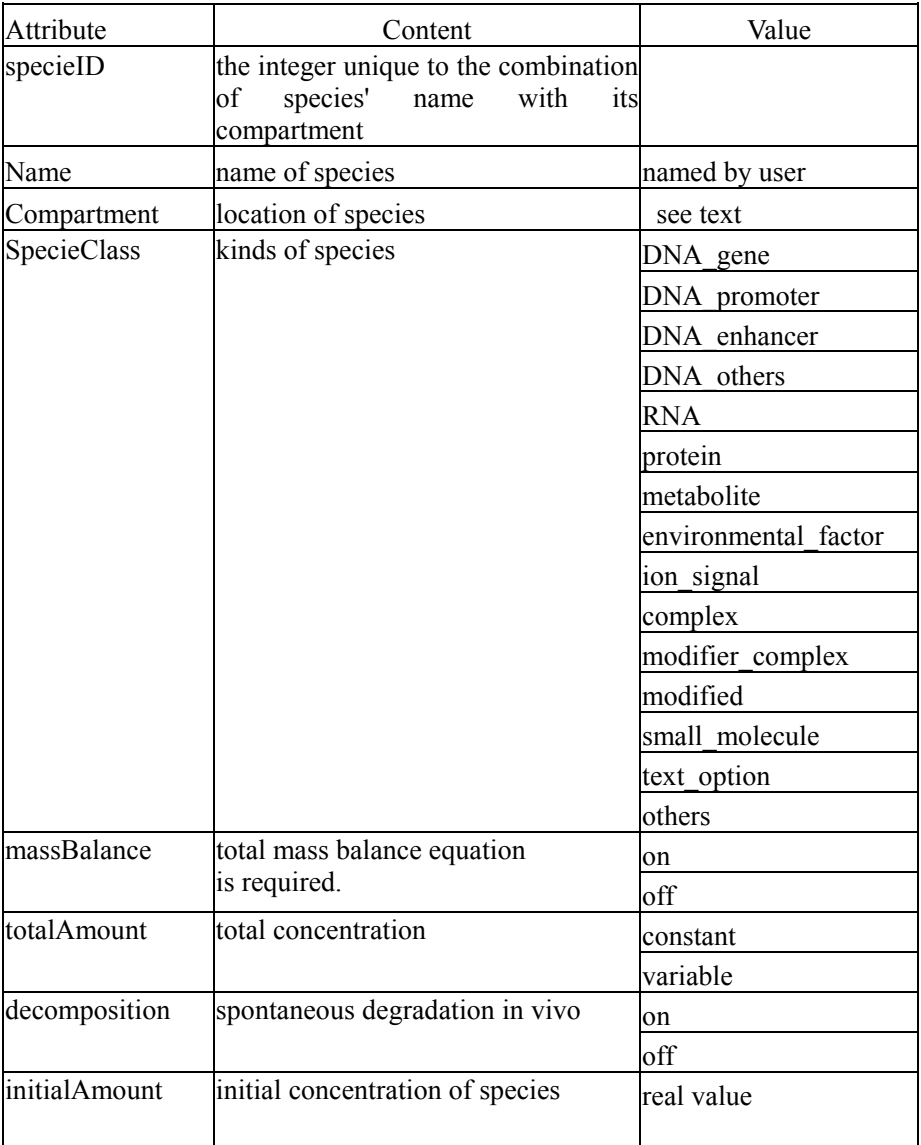

## Table A2 Attributes of species (molecules)

# 2.5 Definition of regulator-reaction equations

A model has multiple elements of <listOfReactions>, which has two indispensable attributes of "layer". The attribute of "layer" has three values, "metabolic", "protein", and "gene", which indicate where reactions occur. The metabolic layer indicates metabolic networks, the protein layer signal transduction pathways, and the gene layer transcription and translation. The mathematical formulas are determined by the layer that reaction belongs to.

- layer :determining the layer that reactions occur, which consists of "metabolic", "protein", and "gene".
- numberOfReactions : the number of reactions.

The element of <reaction> consists of the elements of <listOfReactants>, <listOfProducts>, <listOfModifiers>, and <modifierComplex>

- $\bullet$  listOfReactants :defines reactant(s)
- $\bullet$  listOfProducts :defines product(s), For "reactionType = degradation", an empty is possible.
- listOfModifiers :define modifier.
- modifierComplex :define the complex containing a modifier.

The " reactionType" attribute of <reaction> is shown in Table A3.

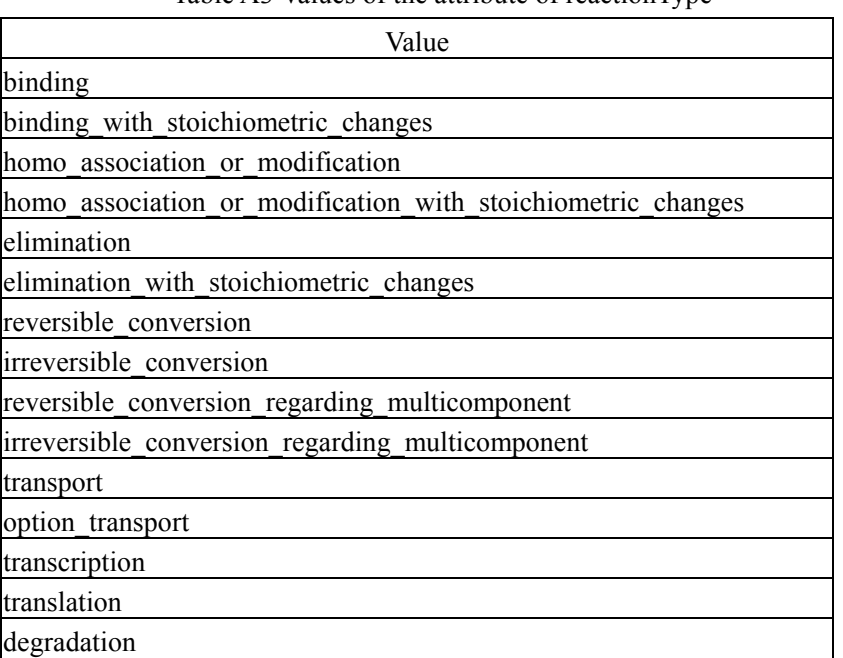

## Table A3 Values of the attribute of reactionType

The elements of <listOfReactants>, <listOfProducts>, <modifierComplex>, and <listOfElements> have to be referred from <specieReferences>, which consists of four attributes, "specieID", "name", "compartment", and "stoichiometry".

- specieID :
- name :
- $compartment$  :cytoplasm, nucleoplasm, membrane, environment, …..
- stoichiometry :defined by real values. The default value is one.

The element of <listOfModifiers> must be referred from <modifierSpecieReference>, which is the element of <specieReference> with the attributes of "modifierType" and "isTotal".

- modifierType :enzyme, activator, inhibitor
- isTotal : false, true

Here we explain the detailed rules by using the nitrogen assimilation system. The attribute of "isConvertible" in the element of <reaction> determines if the regulator-reaction equations can be converted into mathematical equations. The parsedae module of CADLIVE converts all the reactions with "isConvertible = on", whereas the reactions with "isConvertible = off" are excluded from the mathematical model.

The parsedae module recognizes the variables prior to conversion of the reactions with "isConvertible = on". The attribute of "totalAmount" of the element <specieAttribute> is introduced to determine whether the total concentration for the species is constant (independent variable) or variable (time-dependent variable). When "totalAmount" of protein is "variable", the protein is synthesized and decomposed according to TT, i.e., the total concentration varies with time. When the total concentration of the protein with "totalAmount = constant" is independent of time, protein synthesis and degradation are assumed not to occur. In addition, the parsedae module distinguishes the species by the attribute "compartment" in the element of  $\leq$ specieAttribute $>$  that indicates which compartment the species is located.

At the first stage that generates ordinary differential equations, such as TT, CMA, GMA, and MM, the combined attributes of "layer" in the elements of <listOfReactions>, "reactionType" and "groupID" of the elements of <Reactions>, and "modifierType" in the element of <listOfModifier> produce the appropriate differential equations. The attribute of "layer", which has three values, "metabolic", "protein", and "gene", determines the basic mathematical formula. The metabolic layer employs GMA or MM, the protein layer, which indicates signal transduction pathways through protein interactions, uses CMA, and the gene layer uses TT. The attribute of "reactionType", which consists of the various kinds of regulator-reaction equations, determines which type of differential equations is employed in each type of reaction. The element of  $\leq$ listOfModifier> presents concrete regulator information, where the attribute of "modifierType" indicates the type of modifiers, "enzyme", "activator", or "inhibitor". The value of "enzyme" indicates general enzyme reactions, whereas "activator" or "inhibitor" is used for "reactionType = transcription". In transcription, an activator binds to an enhancer to enhance the transcription of a gene, while an inhibitor binds to a promoter to repress the transcription of a gene. The attribute of "groupID" is required to group a series of reactions, where the multiple regulators with the same "groupID" act on the identical reaction. They are usually used for the "gene1" transcription. For example, when multiple transcription regulation factors (TRFs) act on the transcription of a gene, these regulator-reaction equations with the same "groupID" generate one transcription regulation equation with multiple TRFs.

In order to express the spontaneous degradation of proteins and mRNAs *in vivo*, the attribute of "decomposition" is employed in the element of <specieAttribute>. Generally, proteins and RNAs constitutively degrade *in vivo* due to factors including proteases ("decomposition =on "), whereas DNAs do not degrade ("decomposition =off "). When the species consists of multiple components, the attribute of "decomposition" has to be searched recursively, while checking whether "decomposition" of each component is on or off.

In the second process, the attributes of "specieClass" "massBalance", and "totalAmount" in the element of <specieAttribute> play intrinsic roles in converting the ordinary differential equations into DAEs. The attribute of "specieClass" indicates the kinds of species, such as DNAs, RNAs, proteins, complexes, and metabolites. This attribute of "specieClass" determines which components are needed to make the mass balance equations for each species, e.g., "monomer", "modified", "enhancer", or "promoter". Binding multiple molecules without any stoichiometric change generates "complex", whose components are listed in <listOfElements>. The parsedae module automatically names the complex by joining its associated elements with a colon (:), e.g., PI:PII. The value of "modified" indicates the molecules that are chemically modified through modification processes such as phosphorylation and acetylation, which are accompanied with stoichiometric changes. The value of "modified" is automatically named by joining the modifying molecule to the modified one using a hyphen (-), e.g., phosphorylated NRI is expressed as NRI-P. For example, the molecules of PI:PII, NRI-P:Enhancer, and NRI-P:NRII are "complex", whereas NRI-P and NRII-P are "modified". The element of "modifierComplex" means an active complex consisting of an enzyme and substrates, which is automatically generated when an enzyme reaction is defined. The attribute of "massBalance" determines whether total mass balance equations are made for the species with "massBalance  $=$  on", e.g., monomer, modified, enhancer, or promoter. TPP applies the quasi-steady state or rapid equilibrium approximation to the differential equations for the species with "specieClass = complex". For the species with "massBalance = on", the mass balance equations are generated that sums all the complexes containing the species as components. The total concentration of the species is named by adding "T" to the head of species' name, whereas species' name without "T" indicates a free molecule.

In order to combine the gene and protein layers with the metabolic layer, the attribute of "isTotal" is presented to determine if a modifier acts as a free species or as the total amount of the species. It is a critical attribute when the concentration of the enzyme is defined as a time-dependent variable in the metabolic layer. With "isTotal = true" for an enzyme, the total concentration of the enzyme is employed for GMA or MM type. Conversely, with "isTotal = false" for an enzyme, the free concentration of the enzyme is used for the metabolic layers. This rule enables one to combine the three layers, i.e., metabolic and gene regulatory networks.

## 3 Conversion to mathematical models

#### 3.1 TT (ordinary Transcription and Translation)

In the gene layer, transcription and translation occur in complicated manners, which involve a large number of nucleic acids, amino acids, RNAs and proteins. It is not practical to describe all possible reactions, and it is difficult to convert the transcription or translation (gene layer) into CMA based on their detailed molecular mechanism. Thus, we apply a general type of differential equations suitable for transcription and translation equations. For transcription, we conveniently divide two types: gene0 and gene1. For gene0, no transcription regulation factor involves transcription; for gene1, activators or inhibitors regulate the transcription.

#### 3.1.1 Transcription without regulators (gene0)

Assuming that no gene regulation involves transcription, the transcription occurs at a constant rate, which is provided by:

Regulator-reaction equations:  $gene(A) \rightarrow mRNA(A)$  (A1)

Differential equations: 
$$
\frac{d[mRNA(A)]}{dt} = k_m[gene(A)]
$$
 (A2)

where  $k_m$  is the transcription rate constant.

## 3.1.2 Transcription with regulators (gene1)

For gene1, since activators or inhibitors regulate the transcription, regulator-reaction equations are provided by:

$$
Activityator_i : Enhancer_i \quad - \gg Gene \longrightarrow mRNA. \tag{A3}
$$

$$
Suppresor_i : Promoter_i \qquad -\|Gene \longrightarrow mRNA \tag{A4}
$$

The synthesis rates are converted into:

$$
\frac{d[mRNA]}{dt} = k_m \cdot \left\{ \sum_{i=1}^{n} or \prod_{i=1}^{n} \frac{[Activator_i : Ehhancer_i]}{[TEnhancer_i]} (+or \times) \sum_{j=1}^{m} or \prod_{j=1}^{m} (1 - \frac{[Suppres sor_j : Promoter_j]}{[TPromoter_j]}) \right\} \cdot [Gene]
$$
\n(A5)\n
$$
\frac{d[Protein]}{dt} = k_p \cdot [mRNA] \tag{A6}
$$

where  $k_m$  is the transcription rate constant, and  $k_p$  is the translation rate constant. Complicated transcriptions can be described by using the GUI editors.

#### 3.1.3 Translation

For example, the protein A is synthesized from *mRNA(A),* which is given by:

$$
\frac{d[A]}{dt} = k_p[mRNA(A)],\tag{A7}
$$

where  $k_p$  is the translation rate constant.

## 3.2 CMA (Conventional Mass Action)

Regulator-reaction equations can be divided into binding reactions and conversion reactions.

## 3.2.1 Binding reactions

For example, a binding reaction is provided by:

$$
\alpha_1 A_1 + \alpha_2 A_2 + \dots + \alpha_n A_n \xrightarrow[k \to s]{\text{ka}} \alpha_1 A_1 : \alpha_2 A_2 : \dots : \alpha_n A_n , \qquad (A8)
$$

where  $\alpha_i$  is the stoichiometry.

$$
\frac{d[A_i]}{dt} = \alpha_i \left\{ -ka \prod_{j=1}^n [A_j]^{\alpha_j} + kd[\alpha_1 A_1 : \alpha_2 A_2 : \dots : \alpha_n A_n] \right\} \qquad (i = 1 \sim n) \quad (A9)
$$
  

$$
\frac{d[\alpha_1 A_1 : \alpha_2 A_2 : \dots : \alpha_n A_n]}{dt} = ka \prod_{j=1}^n [A_j]^{\alpha_j} - kd[\alpha_1 A_1 : \alpha_2 A_2 : \dots : \alpha_n A_n], \qquad (A10)
$$

where *ka* is the binding association rate constant, and *kd* is the dissociation rate constant. The amount of the corresponding species on the left and right sides has to be the same. The parsedae checks the stoichiometry of reactions. In addition, the parsedae module checks the components of the complex. For the binding reaction equations:

$$
A_1 + (A_2 : A_3) \xrightarrow[k \to b]{ka} A_1 : (A_2 : A_3) \text{ and } A_1 + (A_2 : A_3) \xrightarrow[k \to b]{ka} A_1 : A_2 : A_3 \tag{A11}
$$

are allowed, but the equation:

$$
A_1 + A_2 + A_3 \xrightarrow[k \to \infty]{\text{ka}} A_1 : (A_2 : A_3)
$$
 (A12)

is not allowed, when the parsedae outputs the error.

#### 3.2.2 Conversion reaction

The reaction:

$$
\alpha_1 A_1: \alpha_2 A_2: \dots: \alpha_n A_n \xrightarrow{kx} \beta_1 B_1 + \beta_2 B_2 + \dots + \beta_m B_m
$$
\n(A13)

is converted into CMA:

$$
\frac{d[B_i]}{dt} = \beta_i kx[\alpha_1 A_1 : \alpha_2 A_2 : \dots : \alpha_n A_n] \quad (i = 1 \sim n)
$$
\n(A14)

$$
\frac{d[\alpha_1 A_1 : \alpha_2 A_2 : \dots : \alpha_n A_n]}{dt} = -kx[\alpha_1 A_1 : \alpha_2 A_2 : \dots : \alpha_n A_n],
$$
\n(A15)

where  $kx$  is the conversion rate constant.

## 3.2.3 General enzyme reaction

General enzyme reactions except for transcription and translation can be provided by:

$$
\alpha_1 A_1 + \alpha_2 A_2 + \ldots + \alpha_n A_n \xrightarrow{k_a} \alpha_1 A_1 : \alpha_2 A_2 : \ldots : \alpha_n \longrightarrow \beta_1 B_1 + \beta_2 B_2 + \ldots + \beta_m B_m, \quad (A16)
$$

where  $A_i$  is the substrates,  $B_i$  the products,  $\alpha_i$  and  $\beta_i$  are the stoichiometric coefficients,  $k_a$  is the association rate constant and  $k_d$  is the dissociation rate constant, and  $k_x$  is the conversion rate constant. This reaction is converted into CMA as follows:

$$
\frac{d[A_i]}{dt} = \alpha_i \left\{ -ka \cdot \prod_{j=1}^n [A_j]^{\alpha_j} + kd[\alpha_1 A_1 : \alpha_2 A_2 : \dots : \alpha_n A_n] \right\} \quad (i = 1, \dots, n). \tag{A17}
$$
\n
$$
\frac{d[\alpha_1 A_1 : \alpha_2 A_2 : \dots : \alpha_n A_n]}{dt} = ka \prod_{j=1}^n [A_j]^{\alpha_j} - kd[\alpha_1 A_1 : \alpha_2 A_2 : \dots : \alpha_{\beta_i} A_n] - \beta_i kx[\alpha_1 A_1 : \alpha_2 A_2 : \dots : \alpha_n A_n]
$$
\n
$$
(A18)
$$

$$
\frac{d[B_i]}{dt} = \beta_i \cdot kx[\alpha_1 A_1 : \alpha_2 A_2 : \dots : \alpha_n A_n] \qquad (i = 1, \dots, m)
$$
\n(A19)

#### 3.2.4 Transport

The species A is transported from one compartment to another compartment  $(A)$ 

$$
\frac{d[A]}{dt} = -ktr[A],
$$
\n(A20)  
\n
$$
\frac{d[A']}{dt} = +ktr[A]
$$
\n(A21)

where *ktr* is the transport rate constant. Active transport with an enzyme is processed in the same manner as a conversion with an enzyme.

#### 3.2.5 Spontaneous decomposition

Proteins and RNAs are generally degraded *in vivo*. Thus, we omit the regulator-reaction equations for spontaneous decomposition. Instead, we prepare the attribute of decomposition for species. With "decomposition = on" for a species, the parsedae module adds the spontaneous degradation term to the differential equation for the species, as follows:

$$
\frac{d[A]}{dt} = -kpd[A], \qquad (A22)
$$

where *kpd* is the degradation rate constant. For mRNA, *kmd* is defined as the degradation rate constant for mRNAs. Notice that the reaction type of "degradation" is different from the spontaneous decomposition.

When the components have complexes, the parsedae checks the attributes of decomposition recursively, while checking whether "decomposition" is "on" or "off". For example, when the decomposition of A, B, C, A:B, B:2D, (A:B):(2(B:2D)):(3(C:D)) is on, that of D, C:D is off, the differential equations for the respective components include the following terms :

- i)  $d[A]/dt = kpd[1] * [A]$
- ii)  $d[B]/dt = kpd[2] * [B]$

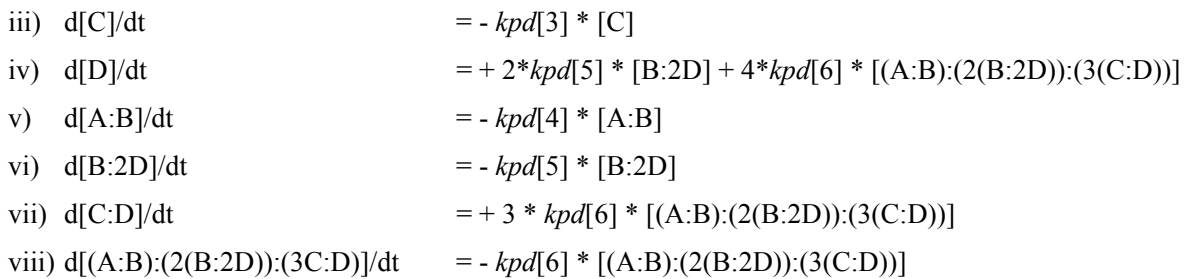

Since the decomposition for the species of  $(A:B)(2(B:2D))(3(C:D))$  is on, the decomposition terms are added to the respective differential equation (vii). Next, the decomposition of its components of A:B, B:2D, and C:D is checked. Since the decomposition of A:B, A, and B is on, no source term is added to the equations  $(i,ii,v)$ . The decomposition of B:2D is on, the decomposition term is not added to the respective differential equation (iv). However, since the decomposition of D is off, and the decomposition of B:2D releases 2\*D, the source term for D is added to the equation (iv). Since C:D is not decomposed despite the decomposition of (A:B):(2(B:2D)):(3(C:D)), the source term for C:D is added to the equation (vii).

## 3.3 GMA (General Mass Action)

Generally, metabolic reactions can be described using General Mass Action (GMA) or the Michaelis-Menten equations (MM). GMA assigns each reaction to a mathematical term having a kinetic rate constant and power coefficients regarding the concentrations of metabolites and enzymes, as described by:

$$
\frac{d[X_i]}{dt} = \sum_{k=1}^{m} k_{ik} \prod_{j=1}^{n} [X_j]^{f_{ijk}}
$$
 (A23)

where  $X_1 \sim X_n$  are the dependent variables, whose values vary with time,  $X_{n+1} \sim X_{n+m}$  are the independent variables, whose values are fixed as constants, and  $k_{ik}$  is the rate constant. We show an example for mathematical conversion for metabolic reactions provided by:

$$
E - \sigma S_1 + S_2 > P_1 + P_2. \tag{A24}
$$

The GMA conversion cancels the concentration of the enzyme-metabolite complex of  $E: S<sub>1</sub>: S<sub>2</sub>$ , thus the differential equation for  $E: S_1: S_2$  is not produced, as follows.

$$
\frac{dS_1}{dt} = - kxg_1E^{f_1}S_1^{f_2}S_2^{f_3}
$$
\n(A25),  
\n
$$
\frac{dS_2}{dt} = - kxg_1E^{f_1}S_1^{f_2}S_2^{f_3}
$$
\n(A27),  
\n
$$
\frac{dP_1}{dt} = + kxg_1E^{f_1}S_1^{f_2}S_2^{f_3}
$$
\n(A28)  
\n
$$
\frac{dP_2}{dt} = + kxg_1E^{f_1}S_1^{f_2}S_2^{f_3}
$$
\n(A29),

where  $kxg_1$  is the kinetic rate constant,  $f_i$  are the power coefficients. If necessary, GMA produces the term for spontaneous decomposition as follows:

$$
\frac{dS}{dt} = -kxgS^f.
$$
 (A30)

#### 3.4 MM (simplified Michaelis-Menten equations)

Generally, the Michaelis-Menten equations are able to describe complicated reactions with activators or inhibitors based on their mechanism, where the concentrations of the enzyme-metabolite complexes are cancelled. The CADLIVE Simulator further simplifies the Michaelis-Menten equations. This simplification enables one to convert complicated metabolisms into simple forms efficiently. For example, the metabolic equations can be converted into the simplified Michaelis-Menten type differential equations. The regulator-reaction equation:

$$
E - O S_1 + S_2 > P_1 + P_2 \tag{A31}
$$

is converted to :

$$
\frac{dS_1}{dt} = -Q_1 E \frac{S_1}{Kmich_1 + S_1} \frac{S_2}{Kmich_2 + S_2}
$$
 (A32),

$$
\frac{dS_2}{dt} = -Q_1 E \frac{S_1}{Kmich_1 + S_1} \frac{S_2}{Kmich_2 + S_2}
$$
 (A33),

$$
\frac{dP_1}{dt} = + Q_1 E \frac{S_1}{Kmich_1 + S_1} \frac{S_2}{Kmich_2 + S_2}
$$
\n(A34),  
\n
$$
\frac{dP_2}{dt} = + Q_1 E \frac{S_1}{Kmich_1 + S_1} \frac{S_2}{Kmich_2 + S_2}
$$
\n(A35),

where  $K_{\text{mich1}}$  and  $K_{\text{mich2}}$  are the Michaelis-Menten constants. If necessary, this conversion also produces the term for spontaneous decomposition as follows,

$$
\frac{dS}{dt} = -Q\frac{S}{Kmich + S} \tag{A36}.
$$

## 3.5 DAEs

In order to solve the stiffness in CMA expressing a gene regulatory network, the two-phase partition method (TPP) has been proposed that divide biochemical reactions into two phases, binding and reaction phases, by applying rapid equilibrium approximation or quasi-steady state approximation to complex formation, which greatly reduces the number of kinetic parameters and remarkably accelerates the calculation speed. TPP is a powerful method that is indispensable for mathematical simulation of gene regulatory networks.

#### 3.5.1 Steady-state approximation I

The two-phase partition method begins with CMA and TT.

(1) The differential equation for the complexes that have been generated through a binding reaction is set as zero, resulting in an algebraic equation. The generated equations are simplified. For example, when  $a + b + c + d = 0$  and  $b - d = 0$  is generated, the former is replaced by  $a + c = 0$ .

(2) For the species that do not involve binding reactions and those whose attribute of "massBalance" is off, their differential equations do not change.

(3) For the monomers that involve binding reactions and whose attribute of "massBalance" are on, the concentrations of the monomer and its derivative complexes are all added, producing the differential equations for their total concentration. For the species whose attribute of "massBalance" is off, they are not. For example, for the species regarding the monomer A, the equations are made as follows:

 $dy[TA]/dt =$  differential equations for monomer A

 $+ \Sigma$ (differential equations for the complex that contains A as a component x the number of A that the complex contains)

(4) The mass balance equations for the species whose "specieClass" is "monomer" is provided by:

 $[TA] = [A] + \Sigma$  ([complex that contains A as a component] x the number of A that the complex contains)

(5) After simplifying the DAEs, the differential equations whose right hand sides become zero are omitted, and the species are registered as constant values.

The species are classified as follows:

A) Constant

The species whose attribute of "totalAmount" is constant, and whose "massBalance" is off.

The species whose differential equation is zero  $(dy/dt=0)$ .

B) Variables of algebraic equations

The species whose class is "complex".

The species whose class is "monomer" and whose "massBalance" is on.

C) Variables of differential equations

The total concentration of the species with the attribute of monomer and modified. (excludes the species whose differential equation is zero  $(dy/dt=0)$ .)

3.5.2 Steady-state approximation II

The algebraic equations at the steady state are further simplified by setting *kpd* = 0.

3.5.3 Rapid equilibrium approximation

The algebraic equations at the steady state are further simplified by setting *kpd*, *kx* << *ka, kd*. In addition, the association constant of *Kb* is substituted for *ka/kd*. For example, the regulator-reaction equation:

 $mA + nB \leq > mA \cdot nB$  (A37)

is converted to the algebraic equation:

 $[mA:nB] = Kb^{\wedge}(m*n)*[A]^{\wedge}m*[B]^{\wedge}n.$  (A38)

For example, the general enzyme reaction (A16) is converted into DAEs using the rapid equilibrium approximation, as follows,

$$
0 = -K \cdot \prod_{j=1}^{n} [A_j]^{\alpha_j} + [\alpha_1 A_1 : \alpha_2 A_2 : \dots : \alpha_n A_n]
$$
 (A39),

$$
[TA_i] = [A_i] + \alpha_i [\alpha_1 A_1 : \alpha_2 A_2 : \dots : \alpha_n A_n] \qquad (i = 1, ..., n)
$$
 (A40)

$$
\frac{d[TA_i]}{dt} = -\beta_i \cdot kx \cdot [\alpha_1 A_1 : \alpha_2 A_2 : \dots : \alpha_n A_n] \qquad (i = 1, \dots, m) \qquad (A41)
$$

$$
\frac{d[B_i]}{dt} = \beta_i \cdot kx \cdot [\alpha_1 A_1 : \alpha_2 A_2 : \dots : \alpha_n A_n] \qquad (i = 1, \dots, m)
$$
 (A42)

where *K* is the association constant that is provided by  $(k_a / k_d)$ .

## 3.5.4 Complexes in TPP

We illustrate in detail how TPP derives the differential equations for the total amount of specific species and their mass balance equations. The regulator-reaction equation:

$$
A + 2B \le A \cdot 2B \tag{A43}
$$

is converted into the CMA:

$$
d[A]/dt = - ka[A][B]^2 + kd[A:2B]
$$
(A44)  

$$
d[B]/dt = - 2ka[A][B]^2 + 2kd[A:2B]
$$
(A45)  

$$
d[A:2B]/dt = + ka[A][B]^2 - kd[A:2B]
$$
(A46).

We apply TPP to the CMA by setting the equation (A46) as zero, producing the differential equations for the total concentrations (TA, TB) for the components of A and B. In order to make the differential equation for TB, we recursively search all the components of the complexes to find the species that contain B as a component, and add them to the differential equation. They are multiplied by the number of B contained in the complexes

 $d[TB]/dt$  = the right hand side of (A45) + the right hand side of (A46) x 2

 $= \Sigma$  (the right hand sides of the CMA for the species that contains B as a component x the number of B that the species contains)

In the same manner, the mass balance equation for TB is produced as follows:

- $[TB] = [B] + [A:2B] \times 2$ 
	- $= \Sigma$ (the concentrations of the species that contain B as a component x the number of B that the species contains)

#### 3.6 S-system

Sensitivity and stability analysis shows how a biochemical system responds to perturbations or uncertainties. S-system is able to analyze the various sensitivities of the system at the steady state in symbolic form. In the simulator, ordinary differential equations such as TT, CMA, GMA, and MM can be converted into S-system to analyze the sensitivities and stability at the steady state.

The ordinary differential equations are divided into the positive terms and negative terms:

$$
\frac{dX_i}{dt} = V_i^+ - V_i^-, \qquad (i = 1,...,n,...,n+m)
$$
\n(A47),

where  $V_i^+$  is the sum of positive terms, and  $V_i^-$  is the sum of negative terms. Generally, S-system is given by:

$$
\frac{dX_i}{dt} = \alpha_i \prod_{j=1}^{n+m} X_j^{g_{ij}} - \beta_i \prod_{j=1}^{n+m} X_j^{h_{ij}} \tag{A48}
$$

where  $X_1 - X_n$  are the dependent variables, whose values vary with time, and  $X_{n+1} - X_{n+m}$  are the independent variables, whose values are fixed as constants. When the concentrations of the dependent variables are given at the steady state, the coefficients ( $g_{ij}$ ,  $h_{ij}$ ,  $\alpha_i$ ,  $\beta_i$ ) of S-system are solved from Eq. (A48) in symbolic form:

$$
g_{ij} = \frac{\partial V_i^+}{\partial X_j} \frac{X_j}{V_i^+}
$$
 (A49),

$$
h_{ij} = \frac{\partial V_i^-}{\partial X_j} \frac{X_j}{V_i^-}
$$
 (A50),

$$
\alpha_{i} = \frac{V_{i}^{+}}{\prod_{j=1}^{n+m} X_{j}^{g_{ij}}} \tag{A51},
$$
\n
$$
\beta_{i} = \frac{V_{i}^{-}}{\prod_{j=1}^{n+m} X_{j}^{h_{ij}}} \tag{A52},
$$

where  $g_{ij}$  and  $h_{ij}$  are the kinetic order and  $\alpha_i$  and  $\beta_i$  are the rate constants.

#### 3.7 Connection between layers

When DAEs express the gene-protein layers, and GMA or MM expresses the metabolic layer, dependent variables for the regulators that appear as modifiers in the metabolic layer correspond to dependent variables for the gene-protein layers. Table A4 shows how to connect the corresponding variables between the gene-protein layer and the metabolic layer. The combination of the values of the attributes of "isToal", "massBalance" and the method for conversion determines the variables that appear as a modifier in the metabolic layer.

Table A4 Connection between layers

| Conversion method for<br>Gene-Protein layer | massBalance | isTotal | The variable of E that appears as a modifier<br>in the metabolic layer |
|---------------------------------------------|-------------|---------|------------------------------------------------------------------------|
| <b>CMA</b>                                  | on          | true    | Total concentration of enzyme: T E.cyt                                 |
|                                             |             | false   | y[Exct]                                                                |
|                                             | off         | true    | Total concentration of enzyme T_E.cyt                                  |
|                                             |             | false   | y[Exct]                                                                |
| DAEs (TPP)                                  | on          | true    | y[TE.cyt]                                                              |
|                                             |             | false   | x[Exct]                                                                |
|                                             | off         | true    | Total concentration of enzyme T_E.cyt                                  |
|                                             |             | false   | E.cyt                                                                  |

The total concentration of the enzyme E is the total amount of E and the complexes that contain E as a component. For example, when TE consist of E, E:A:B, and E:C, the total concentration for the enzyme E is given by:

$$
T_E_c yt = y[E_c yt] + y[E:A:B_c yt] + y[E:C_c yt]
$$
\n(A53)

# 4. Selection of conversion methods

Selection of conversion methods is carried out for the two systems: gene-protein layer and metabolic layer.

# 4.1 Gene-protein layer

For the gene-protein layers, users select four types of conversion methods: CMA, TPP STEADYSTATE 1, TPP\_STEADYSTATE\_2, and TPP\_RAPID, which are suitable for converting the regulator-reaction equations that generate various complexes. The gene-protein layer can be converted into GMA or MM, but it is not practically useful. Thus, such conversions are error.

# 4.2 Metabolic layer

For the metabolic layer, GMA and MM are generally employed. It is possible to convert the metabolic layer by using CMA or TPP, but it is not useful practically.

# 4.3 Connection between the layers

Since the different conversion methods are applied to the gene-protein and metabolic layers, the differential equations for the species common to both layers have to be combined to make one differential equation, which enables one to simulate the three layers together.

# B. CHECKDAE

# 1 Objectives

The variables employed in the checkdae file are named by the index made of the combination of species' name and its localization, as exemplified by y[RNAP.cyt], so that users can understand the meaning of the variables. However, in order for computers to simulate mathematical equations (TT, CMA, GMA, MM, DAEs, S-system), it is required to replace the indexes of variable names by sequential integers, to make the user functions for mathematical equations, and to produce their Jacobian function that is the partial derivatives of the user functions with respect to each variable in symbolic form. The checkdae module generates computer-readable parameters, mathematical functions, and their Jacobian. These functions and parameter files are described in the C programming language.

 The checkdae module examines if a checkdae file (mathematical equations), which the parsedae module has generated or users have edited manually, is acceptable for converting it into simulation programs (user functions and parameters). The checkdae module generates not only the user functions for mathematical equations and their associated Jacobian, but also temporary mathematical expressions such as fluxes. In addition, the checkdae module is able to convert ordinary differential equations (TT, CMA, GMA, MM) into S-system at the steady state, generating the user functions for S-system with its associated coefficient functions and their parameters. Simultaneously, it creates the parameter files for setting initial values and kinetic parameters.

In summary, from a checkdae file, the checkdae module creates the five files: a parameter file, a user function file, a temporary mathematical expression file, an S-system coefficient file, and an S-system user function file.

# 2. Function

Finishing checking the grammar of a mathematical model (checkdae file), the checkdae module divides it into the nodes consisting of one operator in order to expand them on a binary tree structure. The checkdae first examines if the employed parameters and variables are defined in a checkdae file. Second, it converts the index of species' names to the numerical one, and solves the partial derivatives of the mathematical equations to obtain their Jacobian in symbolic form, resulting in a user function file with a parameter file that contains initial values and kinetic constants. The use of GMA or MM conversion creates another file that contains the temporary mathematical expressions for its fluxes. When S-system is employed, it produces an S-system coefficient file and an S-system user function file.

#### 2.1 Grammar check for mathematical models

The checkdae examines the correctness of the checkdae file (mathematical equations) and temporary mathematical expressions from the standpoint of grammar, which are restricted to five operators consisting of addition (+), subtraction (-), multiplication (\*), division ( $\ell$ ), and power ( $\ell$ ). The symbols except numbers are all regarded as variables.

# 2.2 Expansion to mathematical equation trees

Mathematical equations are expanded on binary trees whose nodes consist of an operator. The subsequent operations are carried out based on the binary trees.

# 2.3 Function for checking parameters and variables

This function checks if the variables, parameters, and temporary mathematical expressions employed in mathematical equations have been defined in the checkdae file.

# 2.4 Function for expanding temporary expressions

The temporary mathematical equations are expanded to generate a user function, and then the temporary equations are removed from the user function.

# 2.5 Function for indexing variables and parameters

The sequential integers are provided for all the variables and parameters that users have defined.

# 2.6 Function for replacing the indexes

The numerical indexes are substituted for the variables named with the combination of species' name and its compartment.

# 2.7 Symbolic partial differentiation

The partial derivatives are solved with respect to the variables of interest in symbolic form.

# 2.8 Function for S-system conversion

Ordinary differential equations are converted into S-system. The detailed explanation is described elsewhere.

# 2.9 Parameter survey

Users are able to explore the parameter spaces by using the parameter file, where the values of parameters are varied in the arithmetic or geometric series. Details are described in the parameter file (3.2.2).

# 3 Specification of input and output

# 3.1 Specification of input

The checkdae module reads the checkdae file (mathematical equations) to make the user functions and their associated parameter files necessary for simulation. The details of the checkdae file are explained in the instruction of the parsedae module.

# 3.2 Specification of output

3.2.1 User function file

The user function consists of mathematical equations and their Jacobian. The Jacobian is obtained in symbolic form

by solving the partial derivatives of mathematical equations with respect to each variable. The user function contains two functions: usr fvec and usr fjac, as follows.

/\* \* TITLE:test \* INFO:test \* CONVERSION TYPE \* GENE-PROTEIN:TPP\_RAPID METABOLIC:NONE \*/ #include "life.h" void usr\_fvec(double fvec[], double y[], double Gene, Parameter \*p) { double \*constantPlayer  $= p$ ->val[1]; double \*Kb  $=$  p->val[2]; double \*kp  $=$  p->val[3]; double \*kpd  $= p$ ->val[4]; double  $*km = p > val[5]$ ; double  $*$ kmd  $=$  p- $>$ val[6]; fvec[ 1] = y[12] - (y[1] + y[6] + y[7] + pow(y[8], 1.5)); fvec[ 2] = constantPlayer[2] - (y[2] + pow(y[6], 2) + pow(y[7], 2) + pow(y[8], 3)); fvec[ 3] = constantPlayer[3] - (y[3] + pow(y[7], 1.5) + y[10]); --- omission -- fvec[  $12$ ] = -kpd[1]\*y[1] - kpd[2]\*y[6] - kpd[3]\*y[7] - 1.5\*kpd[4]\*y[8]; fvec[  $13$ ] = kp[ $1$ ]\*y[ $11$ ] - kpd[ $5$ ]\*y[ $5$ ] - kpd[ $6$ ]\*y[ $9$ ] - kpd[ $7$ ]\*y[ $10$ ]; }

void usr\_fjac(double fjac[][MAX\_VAR\_NUM], double y[], double Gene, Parameter \*p) { double \*constantPlayer  $= p$ ->val[1]; double  $*Kb = p$ ->val[2];

```
double *kp = p->val[3];
double *kpd = p->val[4];<br>double *km = p->val[5];
                    = p->val[5];
double *kmd = p->val[6]:
fjac[1][1] = -1;
fjac[1][6] = -1;
            --- omission --- 
fjac[ 13][ 9] = -kpd[6];
fjac[13][10] = -kpd[7];
fjac[ 13][ 11] = kp[1];
```
}

Equations are indexed in the sequential order of algebraic and differential equations. Variables are marked by "y". The fjac is described only when its value is nonzero.

# 3.2.2 Parameter file

The checkdae module outputs the parameter file for setting initial values and kinetic parameters. The line up of PARAM\_NAME corresponds to the numerical index order of the parameters in the user function. When users gave values to parameters and initial concentrations in the chekdae file, the values appeared at the corresponding order of PARAM\_NAME.

##### Model ################ # TITLE:test # INFO:test # CONVERSION TYPE # GENE-PROTEIN:TPP\_RAPID # METABOLIC:NONE N\_VAR  $\therefore$  13; # num of variables(all) N\_ALGEBR; 10; # num of variables(Algebraic Eq)  $#Y$  START ; index; initial value; tag #comment Y\_START ; 1:  $1.2000e+00$ ; A.cyt # Y\_START ; 2;  $2.1000e+00$ ; B.cyt # Y\_START ; 3; 3.1000e+00; C(pro).cyt # --- omission --- Y\_START ; 11; 1.0000e-01; mRNA(test).cyt # Y\_START ; 12; 1.7650e+00; TA.cyt # Y\_START ; 13; 6.0000e-02; Ttest.cyt # #PARAM;name;index;val;val\_start;num\_survey;D/R/S;change-val;GA\_start;GA\_end;tag #comment PARAM ;constantPlayer; 1;  $1.2000e+00$ ;; $0;D$ ;;;; G(test).cyt # PARAM ;constantPlayer; 2; 3.2300e+00;;0;D;;;; TB.cyt # --- omission --- PARAM ; kmd ; 1; ;;0;D;;;; decomposition rate constant mRNA(test).cyt # #T\_EVENT ; name; index; time; value; #comment

######## Don't edit the following lines. ###### PARAM\_NAME ;constantPlayer # PARAM\_NAME ;Kb  $\#$ PARAM\_NAME ;kp # PARAM\_NAME ;kpd # PARAM\_NAME ;km # PARAM\_NAME ;kmd #

The checkdae module also implements the function for surveying kinetic parameters to investigate the behavior of a model over a specific range of the values of some parameters. This allows users to effectively study the dependency of the model's behavior on the kinetic parameters, and is therefore a very effective means of forecasting the effects of parameter perturbations.

## **Details of the #PARAM line are explained as follows**,

name: the name of the parameter

index: the index of the parameter

val: the value of the parameter

val start: the starting value of the parameters, which must be set as the same value as "val" when the parameter survey is carried out.

num survey: the number of surveyed parameters. When the parameter survey is not performed, set one (1).

D/R/S: The option for the parameter survey. "D" indicates arithmetic series, "R" indicates geometric series, and "S "means the parameter search by GAs or RS (Details are written elsewhere).

change val: changing value.

GA start; The starting value of the explored variable region, which is employed for search for GAs or RS. GA end; The ending value of the explored variable region, which is employed for search for GAs or RS.

For example, when users change the parameter  $kx[3]$  as 1, 2, 3, and 4 in the arithmetic series, the line of #PARAM is provided by:

PARAM ;kx; 3; 1; 1; 4; D; 1; ; ; tag #

When users change the parameter  $k[x|3]$  as 1, 2, 4, and 8 in the geometric series, the line of #PARAM is provided by:

PARAM ;kx; 3; 1; 1; 4; R; 2; ; ; tag #

# 3.2.3 Temporary mathematical expression file

When temporary mathematical equations such as a flux and total enzyme are defined in the checkdae file, the corresponding user function is generated automatically. The temporary expressions appear in the checkdae file, when GMA or MM conversion is selected. Mathematical equations for fluxes are shown as follows.

```
/* 
  * TITLE:test 
  * INFO:test 
  * CONVERSION TYPE 
       GENE-PROTEIN:TPP_RAPID
  * METABOLIC:NONE 
  */ 
#include "life.h"
```
void usr flux(double total[], double flux[], double y[], double Gene, Parameter \*p)

```
double *constantPlayer = p->val[1];
 double *Kb = p->val[2];
 double *kp = p->val[3];
  double *kpd = p->val[4];
  double *km = p->val[5];
  double *kmd = p->val[6];
  double *Kg = p->val[7];
  double *f = p->val[8];
  flux[ 1] = Kg[1]*pow(y[1], f[1]); /* flux_A.cyt_to_B.cyt */
   /* No Total expression. */ 
}
```
# 3.2.4 S-system coefficient file

{

The S-system coefficient file is used for calculating the coefficients of S-system at the steady state, which are sent

to the program for the sensitivity and stability analysis of S-system.

```
/* 
  * TITLE:Glycolysis.plc 
  * INFO:Glycolytic-Glycogenolytic Pathway Model in Chapter 11 PLUS 
  */ 
#include "life.h" 
void get_GHdata(double **gd, double **gi, double **hd, double **hi, 
  double *v_plus, double *v_minus, double *y, Parameter *p)
{ 
  double *constantPlayer = p->val[1];
  v_plus [-1] = 0.0778843*pow(constantPlayer[1], 0.66)*constantPlayer[3];g_i[-1] 1] = 0.66*pow(constantPlayer[1], -0.34)*0.0778843*constantPlayer[3];gi[ 1][ 3] = 0.0778843*pow(constantPlayer[1], 0.66);
  v_minus[ 1] = 1.06271*pow(y[1], 1.53)*pow(y[2], (-0.59))*constantPlayer[4];
  hd[ 1][ 1] = 1.53*pow(y[1], 0.53)*1.06271*pow(y[2], (-0.59))*constantPlayer[4];
  hd[ 1][ 2] = (-0.59)*pow(y[2], (-0.59) - 1)*1.06271*pow(y[1], 1.53)*constantPlayer[4];
  hi[1] 4] = 1.06271*pow(y[1], 1.53)*pow(y[2], (-0.59));
         --- omission --- 
  gi[ 3][ 5] = 0.000793456*pow(y[2], 3.97)*pow(y[3], (-3.06));v_minus[ 3] = 1.05881*pow(y[3], 0.3)*constantPlayer[6];
  hd[ 3][ 3] = 0.3*pow(y[3], -0.7)*1.05881*constantPlayer[6];hi[3] 6] = 1.05881*pow(y[3], 0.3);
} 
void get GHnum(int *n_var, int *n_const)
{ 
  *n_var = 3;
  *n const = 7;
```
# 4 Data structure

}

# 4.1 Main structures

```
EqSystem_T
```

```
 | 
 +-int n_var total number of variables = n_varX + n_varY
 +-int n varX number of x variables
 +-int n varY number of y variables
  +-int n_mid number of temporary mathematical expressions 
 +-int n equation number of equations (n_varX + n_varY)
  +-int n_param number of parameter species (containing constantPlayer) 
\blacksquare+-Variable T * var(n var) variable arrays
 | | 
      | +-int index
```

```
 | +-char *tag molecular name 
    +-double val
    +-int f isX x or y flags
    +-int f isUsed flags for use or non-use
\blacksquare+-Expression_T *mid(n_mid) array for temporary mathematical expressions
 | | 
    +-int f isXorT (X/Y or) Total/Flux flag
     | +-char *name left hand side equations (identification name) 
    +-char *expr expanded equations
     | | 
     | +-Node_T *root expanded equations in binary trees (list) 
\blacksquare\blacksquare+-Expression_T *equation(n_varX + n_varY) array for mathematical expressions
 | | 
    +-int f isXorT x or y flags
     | +-char *name Y: it is used, X: it is not used. 
     | +-char *expr expanded equations 
 | | 
     | +-Node_T *root expanded equations in binary trees (list) 
\blacksquare+-ParamBase T *param base(n param) array for parameter species
|| || || || ||
      +-char *label ka, kb, etc 
      +-int max_index maximum index 
     +-int f_isUsed flags for use or non-use
      | 
     +-Parameter T *param(max_index) array for each parameter species
 | 
          +-char *tag content 
          +-double val 
         +-int f isUsed flags for use or non-use
```
# 4.2 Node\_T structure

In pdiff.h, the definition of the Node T structure, which is key to mathematical derivations, is provided as follows.

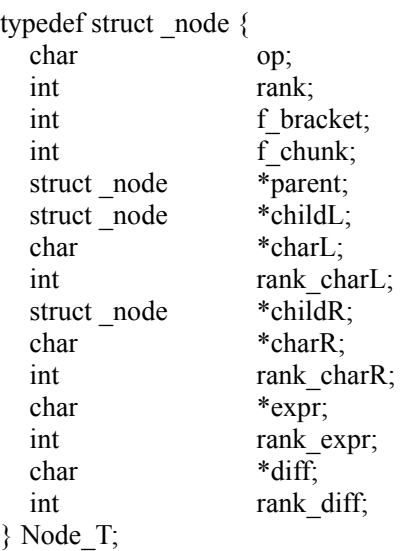

This structure is generated with respect to an operator  $(+, -, *, /, or \land)$ . Mathematical equations are expressed by linking the structures in a binary tree. Binominal operations are carried out, but it is possible to define '-' as a single operator. In this case, neither childL nor charL is defined. In the other cases, operands are defined in both the right and the left. For example, the left operand is defined either as charL or childL. If the operand is provided as charL, rank charL defines the value that identifies either numerical values (R\_5VAL) or strings (R\_4CHAR), where childL is NULL. Conversely, if the operator is defined as childL, charL is NULL and rank\_charL is provided by R\_NULL. The right operand is defined in the same manner.

The others are as follows.

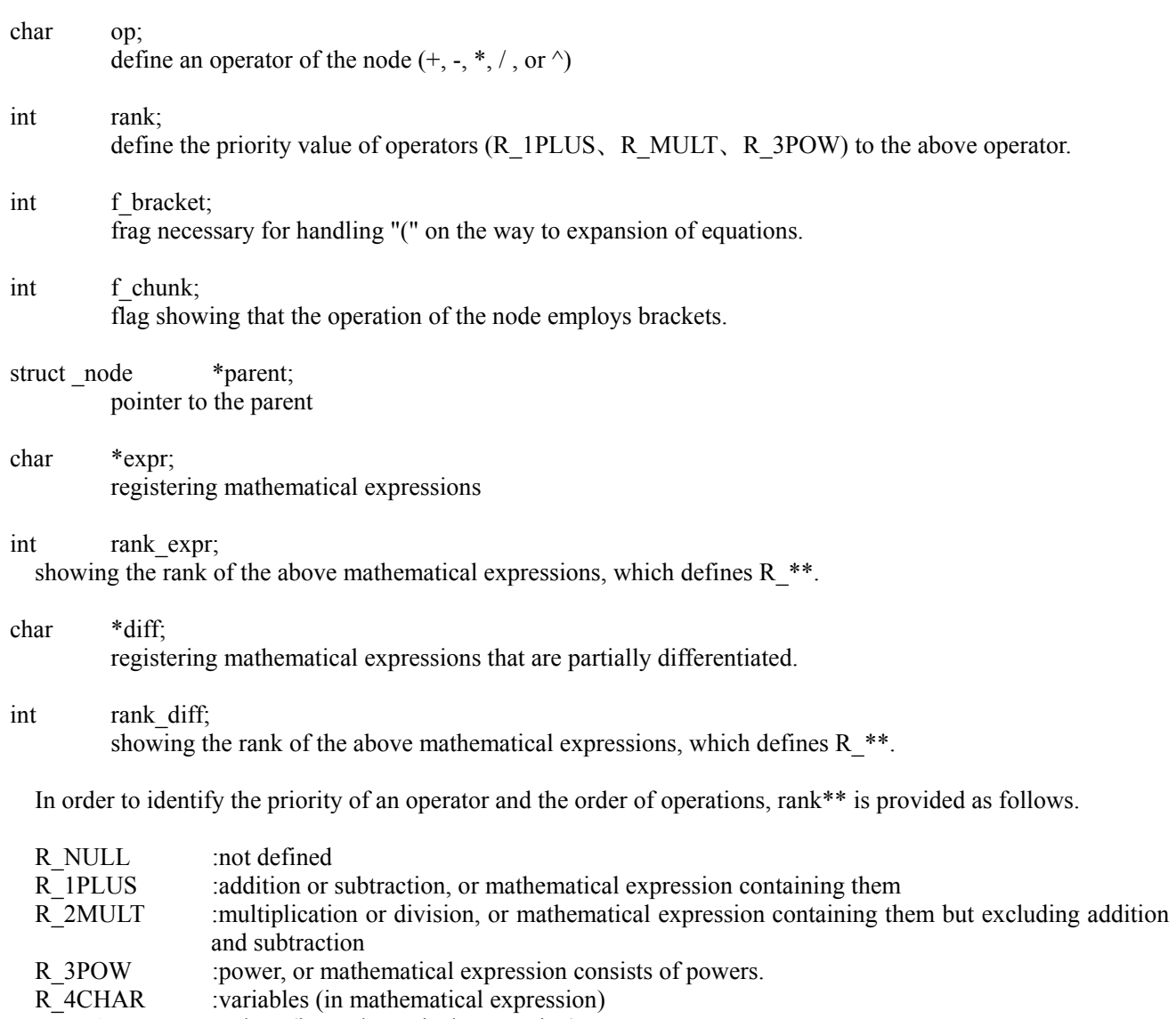

R 5VAL :values (in mathematical expression)

# 5 Procedure

The relationships of functions are described in a tree structure. The functions followed by '...' indicates that they have been already called. The functions preceded by '...' are recursive functions.

 +-my\_init setting file names +-Read\_data read data | +-split\_dae\_file division of a checkdae file, read the numbers of data +-allocate area memory allocation for data +-read param base read parameter labels. +-divide line Strings are sectioned by '=' or ';' | +-read\_param read parameters +-read\_param\_index obtain the maximum number of parameters +-divide line ... | | | +-Divide\_variable divide variable and parameter strings by '[' and ']' | | | +-FindParamBaseAddr examine if parameter labels are registered +-read param\_data read parameter data +-divide line ... +-Divide variable ... +-FindParamBaseAddr ... | +-read\_var read variables +-divide line ... +-Divide variable ... | +-read\_mid\_expression read temporary mathematical expressions | +-fix\_equation\_line rearrangement of equations | | +-Trim\_tail trim line ends +-divide line ... | +-read\_equation read differential and algebraic equations  $+$ -fix equation line  $\ldots$ +-divide line ... +-Divide\_variable +-set\_expression expand mathematical equations in a binary tree. | +-Make\_node expand mathematical equations in a tree structure +-create node create nodes +-get token read mathematical equations +-check token check the grammar of mathematical equations +-add\_emptyChild create blank child nodes +-create\_node ... +-seek bracket search a node whose flag is '('  $\vert$  +-... seek bracket ... +-del node delete nodes +-set oprator set operator information +-insert childNode insert child nodes  $|$  +-create node ... +-seek\_same search equivalent or less prior nodes  $|$  +-... seek same ... +-insert parentNode insert a parent node | +-create\_node ... +-set operand a set of operands | +-Set\_expr reconstruct mathematical equations based on a tree structure +-... Set\_expr ... +-del bracket delete brackets +-add\_bracket add brackets +-check node check nodes recursively +-... check node ... +-replace variable replace with numerical indexes +-Divide variable ... | | +-getVarIndex obtain numerical indexes for variable names

+-check detail check nodes

+-Divide variable ...

main

 | +-findMidAddr examine if temporary mathematical expressions are registered | +-expand\_mid expand temporary mathematical expressions +-Make node ... +-Seek\_root obtain the address of a root node +-... Seek\_root ... +-Set expr ... | +-findVarAddr examine if variables are registered | +-FindParamBaseAddr ... | +-setUsedParam Add flags to employed parameters +-set\_param\_flag examine if parameter labels are used or not +-set variable index assign numerical indexes to variables | +-getDiffEqAddr obtain the address for registering differential equations +-set numerical index replace with numerical indexes +-check node ... +-Set expr ... +-Write\_usrfunc create user functions for simulator +-write header write header information | +-write\_param\_label write information that relates parameters | +-Make\_diff symbolic partial differentiation | +-... Make\_diff ... | +-diff\_add partial differentiation for addition  $\vert$  +-del bracket ... | +-diff\_subtract partial differentiation for subtraction +-del bracket ... +-diff\_multiply partial differentiation for multiplication +-multiply multiplication +-del bracket ... | +-diff\_divide partial differentiation for division  $+$ -multiply ... | +-diff\_power partial differentiation for power +-multiply ... +-del bracket ... +-add\_bracket ... +-Write\_paramFile create parameter files +-write\_header ... +-Write flux create temporary mathematical expression files +-write\_header ... +-write param label ...  $\blacksquare$ +-Set\_Ssystem write S-system user function files +-write GEhead write the header part of the file that defines g and h +-Write\_header ... | +-Write\_param\_label ... +-make\_Sdata write the core part of S-system user functions +-Set expr ... +-separate terms divide differential equation into V+ and V-+-get preGH writhe g, h, V+, and V- | | +-Del\_tree delete unnecessary expansion trees  $+$ -... Del tree ... +-Make\_node ... +-Set expr ... +-Make diff ... +-write Sfvec write fvec in a temporary file | +-write\_Sfjac write fjac in a temporary file +-write GEtail write the end part of the file that defines g and h +-write S usrfunc write S-system user function file +-Write\_header ...

+-write S funcs write S-system differential equations

Main procedures are explained as follows.

## 5.1 Input procedure (Read\_data)

5.1.1 Reading checkdae files: data split and data number acquisition (split\_dae\_file)

A checkdae file is read as input data, and divided according to the identification lines. The divided data are sent to a temporary file. The numbers of various data are obtained by counting semicolons. Each valid data has one semicolon.

## 5.1.2 Index check and memory allocation (allocate\_area).

After checking the numbers the have been obtained by split dae file, the memory necessary for structure arrays for the employed parameters are allocated.

## 5.1.3 Reading parameter labels (read\_param\_base)

After reading the parameter labels from the temporary file generated by split dae file, the parameter labels and constantPlayer are registered in ParamBase\_T.

## 5.1.4 Reading parameters (read\_param)

The maximum number of each parameter species is read from the temporary file generated by split dae file, and the memory necessary for the parameter arrays is allocated (by read\_param\_index). Then the data is read again and registered in Parameter T (by read param data).

# 5.1.5 Reading variables (read\_var)

The variables are read from the temporary file generated by split dae file, and registered in Variable T. The correctness for the assigned indexes is checked.

# 5.1.6 Reading temporary mathematical expressions (read\_mid)

The temporary mathematical expressions are read from the temporary file generated by split dae file, and remade by fix equation line into another temporary file. The remade data are read, and registered in Expression T.

# 5.1.7 Reading differential equations and algebraic equations (read\_equation)

The files for differential equations and algebraic equations that have been generated by split dae file are rewritten by fix equation line in other temporary files. From which, equation data are read and registered in Expression T. In processing algebraic equations, the right-hand equations are moved to the left. The resultant left-had side is registered as expr. In processing differential equations, the right-hand side is registered in expr. The index of the left-hand side equation is registered as name.

5.2 Expansion of mathematical equations in a tree structure (set\_expression、Make\_node)

The temporary mathematical expressions, differential equations, and algebraic equations, which are registered as expr in Expression T, are expanded in a tree structure by Make node, where Node T is employed as nodes. In Make node, the root node is made as a current node. The strings of mathematical equations are sectioned by an operator, an operand, or brackets (by the get\_token), and their grammar is checked (by check\_token). According to the data, a new node is linked to the current node as a parent or a child. This process is iterated until the whole equations are read. Consequently, expr registers the expanded mathematical equations in a node tree. After expansion, mathematical expressions are reconstructed based on the generated tree (by Set expr function). Important functions in Make\_node are follows.

5.2.1 Reading mathematical expression (get\_token)

Strings of mathematical expressions are read by a character, grouped by an operator, an operand, or brackets, and registered in the structure of Token\_T. Token\_T is as follows:

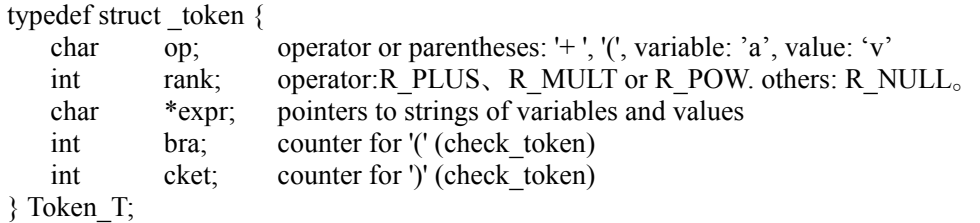

The index within [] is recognized as characters. All the blanks are eliminated during pursing.

5.2.2 Checking mathematical expression (check\_token)

The correctness of the data read by get token and the balance of brackets are checked.

5.2.3 Adding a blank child node (add\_emptyChild)

If the operator of the current node is set, a blank child node is added to the right. Otherwise, it is added to the left.

5.2.4 Inserting a child node (insert\_childNode)

A new child node is inserted as the right hand of the current node. The new node receives the right-hand information of the parent node as the left-hand information.

5.2.5 Inserting a parent node (insert\_parentNode)

A new node is inserted as the parent node of the current node. The current node is the right-hand child node of the new node.

5.2.6 Deleting nodes (del\_node)

It the extra number of brackets are found, the unnecessary nodes are eliminated.

## 5.2.7 Searching equivalent or less prior nodes (seek\_same)

When the operator that has been read shows a high priority to the current node, it is defined as a child node of the current node. However, when the operator shows a less priority or equivalence to the current, the nodes, whose priority is equivalent or less than the operator, whose flag is '(', or whose operator is not defined, are searched in the direction of the root, placing the operator node in the correct position. If the node is not found, return the root.

# 5.2.8 Reconstructing mathematical expressions (Set\_expr)

Mathematical expressions are reconstructed recursively from the expanded binary tree by Make\_node. Numerical values are calculated when they appear.

## 5.3 Checking variables (check\_node、check\_detail)

All the variables, parameters, and temporary mathematical expressions that are defined in cahrL and charR of each node of a binary tree are recursively checked (by check\_node). If there are non-defined values, the program will stop and display "error". In the case of variables and parameters, the flag of f isUsed is put up. In the case of temporary mathematical expressions, they are expanded in a tree by expand\_mid.

# 5.4 Expanding temporary mathematical expressions (expand\_mid)

When a temporary mathematical expression is contained in a mathematical equation, the expression is expanded in a binary tree by Make node. The generated tree is connected to the child node of the mathematical equation. Finally, the bound expressions are reconstructed by Set\_expr.

5.5 Assigning an index to a variable (set\_variable\_index) Integer consecutive numbers are assigned to the employed variables.

# 5.6 Converting variables (set\_numerical\_index, check\_node, replace\_variable)

After searching the nodes that set variables (by check node), the name-indexed variables are replaced by integer indexes (by replace variable). After replacement, the resultant expressions are reconstructed by Set expr.

# 5.7 Symbolic partial differentiation (Make\_diff)

Each term for the expanded mathematical equations is partially differentiated from the root node. The process is carried out recursively. The partial differentiation is applicable to the five operators:

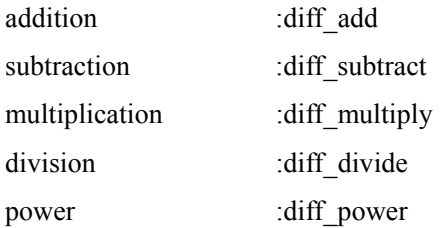

The Diff T structure is employed to send and receive data.

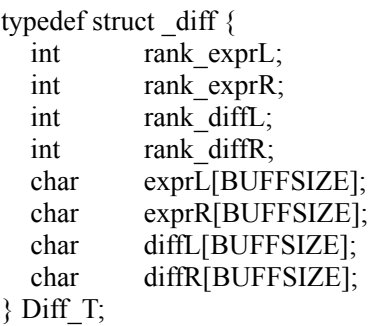

Make diff is called to make Jacobian, which is defined as a user function.

## 5.8 Output process

# 5.8.1 Output of user functions for simulators (Write\_userfunc)

There are two types of user functions: usr fvec and user fjac. The usr fvec consists of algebraic and differential equations that have been expanded and replaced with numerical indexes. The user\_fjac is the Jacobian, where the variable is partially differentiated with respect to each variable. Note that the fjac whose value is zero is excluded. First, the header part that has been obtained by split dae file is described as comments in the C language format, and then usr fvec and usr fjac are output. In the user functions, the employed parameters are linked to the parameter structure (write param label). In user fvec, expr in the Expression T structure that stores mathematical expressions is output sequentially. In usr fiac, Make diff is applied to a differential equation with respect to each variable, and the resultant Jacobian is output in order.

#### 5.8.2 Output of parameter files (Write\_paramFile)

First, the header part that has been obtained by split dae file is described as comments. Next, the initial value setting part, parameter-setting part, and the data that relate them to the parameter labels are described. When the initial values and parameter values are not set, blanks are output.

## 5.8.3 Output of temporary mathematical expression obtaining file (Write\_flux)

Instead of usr fvec, usr flux is output that is the function to defines temporary mathematical expression The total concentration of enzymes is defined as the array "total", that of fluxes as array of "flux". The original temporary mathematical expressions are output as comments on the right-hand side of the equations.

#### 5.9 S-system conversion (Set Ssystem)

The S-system conversion is carried out with respect to each differential equation by make\_Sdata, as follows:
- 1. Differntial equations are redescribed by Set\_expr.
- 2. All the terms of the right-hand side are divided into  $V<sub>+</sub>$  and  $V<sub>z</sub>$ , respectively, by separate terms.
- 3. V+ and V- are output by get\_preGH. Made\_diff generates and writes  $\frac{\partial V}{\partial x}$ *X*  $\partial V_{+}$  $\frac{\partial V_+}{\partial X}$  and.  $\frac{\partial V_-}{\partial X}$ *X*  $\partial V_{\perp}$  $\frac{\partial Y}{\partial X}$  The partial

differential formula are described separately with respect to the dependent or independent variables.

- 4. write Sfvec writes the differential equations of S-system with respsect to the dependent variables.
- 5. write\_Sfjac generate and write the Jacobian.
- 6. The resultant expression are output as the S-system coefficient file and S-system user function file.

### 3.2.5 S-system user function file

The checkdae module converts ordinary differential equations into S-system, generating the user function of S-system, as follows.

```
/* 
  * TITLE:Glycolysis.plc 
  * INFO:Glycolytic-Glycogenolytic Pathway Model in Chapter 11 PLUS 
  */ 
/* 
#include "life.h" 
void usr fvec(double fvec[], double y[], double Gene, Parameter *p)
{ 
  double *constantPlayer = p->val[1];
  double *kplus = p->val[2];
  double *kminus = p->val[3];
  double *g = p->val[4];
  double *h = p->val[5];
  fvec\begin{bmatrix} 1 \end{bmatrix} = kplus\begin{bmatrix} 1 \ \end{bmatrix}*pow(constantPlayer\begin{bmatrix} 1 \ \end{bmatrix},g[1])*pow(constantPlayer\begin{bmatrix} 3 \ \end{bmatrix},g[2])
              -kminus[1]*pow(y[1], h[1])*pow(y[2], h[2])*pow(constantPlayer[4], h[3]);
          --- omission --- 
  fvec[ 3] = kplus[3]*pow(y[2],g[8])*pow(y[3],g[9])*pow(constantPlayer[5],g[10])
             - kminus[3]*pow(y[3],h[7])*pow(constantPlayer[6],h[8]); 
} 
void usr_fjac(double fjac[][MAX_VAR_NUM], double y[], double Gene, Parameter *p) 
{ 
  double *constantPlayer = p->val[1];
  double *kplus = p->val[2];
  double *kminus = p->val[3];
  double *g = p->val[4];
  double *h = p->val[5];
   fjac[ 1][ 1] = - kminus[1]*h[1]*pow(y[1],h[1]-1)*pow(y[2],h[2])*pow(constantPlayer[4],h[3]);
   fjac[ 1|[-2] = -kminus[1]*pow(y[1],h[1])*h[2]*pow(y[2],h[2]-1)*pow(constantPlayer[4],h[3]);--- omission --- 
  fjac[ 2][ 3] = - kminus[2]*pow(y[2],h[4])*h[5]*pow(y[3],h[5]-1)*pow(constantPlayer[5],h[6]);
  fjac[ 3][ 2] = kplus[3]*g[8]*pow(y[2],g[8]-1)*pow(y[3],g[9])*pow(constantPlayer[5],g[10]);
```
fjac[ 3][ 3] = kplus[3]\*pow(y[2],g[8])\*g[9]\*pow(y[3],g[9]-1)\*pow(constantPlayer[5],g[10])  $-k$ minus[3]\*h[7]\*pow(y[3],h[7]-1)\*pow(constantPlayer[6],h[8]);

}

# C. SOLVER

# 1. Introduction

Two distinct types of simulation can be carried out: (i) time course simulation, where the values of variables are determined as a time series; (ii) steady state analysis, where the values of variables are determined for a state in which metabolite concentration does not change. For differential equations, the CADLIVE Simulator implements the Runge-Kutta method, the step-adaptive Runge-Kutta method, and the NDF that can be applied to highly stiff differential equations. The NDF has been programmed based on ode15s of MATLAB. The Runge-Kutta or the step-adaptive Runge-Kutta method is employed for non-stiff differential equations. The Newton-Raphson algorithm is employed to solve algebraic equations. The combination of the Newton-Raphson algorithm with the Runge-Kutta or with the step-adaptive Runge-Kutta method, or the NDF solves DAEs. The solver not only simulates dynamic behaviors of biochemical networks, but also solves the steady state solutions by applying the quasi-steady state approximation to all the differential equations, resulting in generating algebraic equations. The Newton-Raphson method solves such algebraic equations to obtain the steady state concentrations. In order to enhance the calculation rate, the CADLIVE Simulator employs the Message-Passing Interface (MPI) for parallel calculation.

# 2. Analysis types

As "Analsys type", users can choose either "Dynamic" or "Steady-state". "Dynamic" simulates the time evolution of the concentrations by calculating DAEs, and "Steady-state" calculates the concentrations at steady state by solving algebraic equations. The checkbox of "Parameter survey" determines if the simulator surveys the parameter space. Checking the checkbox of "Parallel calculation" carries out parallel calculation that employs the Message Passing Interface (MPI). Notice that the checkbox of "Parallel calculation" cannot be selected prior to checking the parameter survey.

# 3. Input for control data

The control parameters for the solvers are described as Table C1-C3. How to provide the value is shown in the examples (CADLIVE web page).

Table C1 Control parameters for differential equations

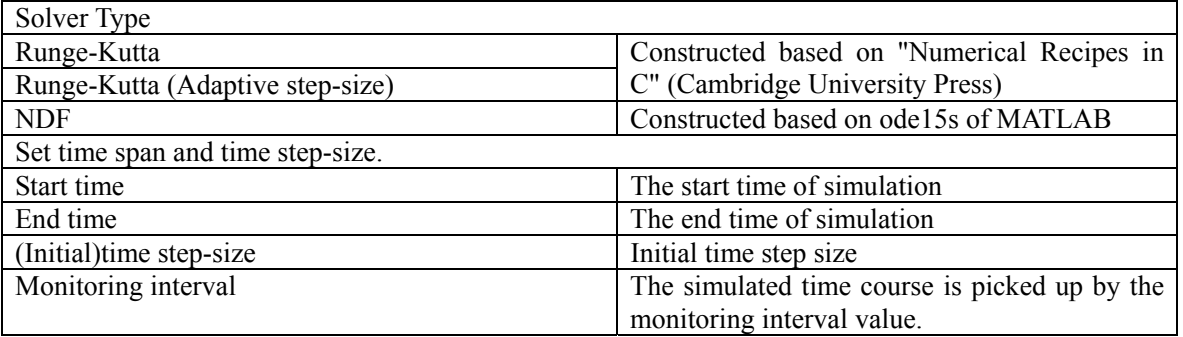

Table C2 Control parameters for algebraic equations

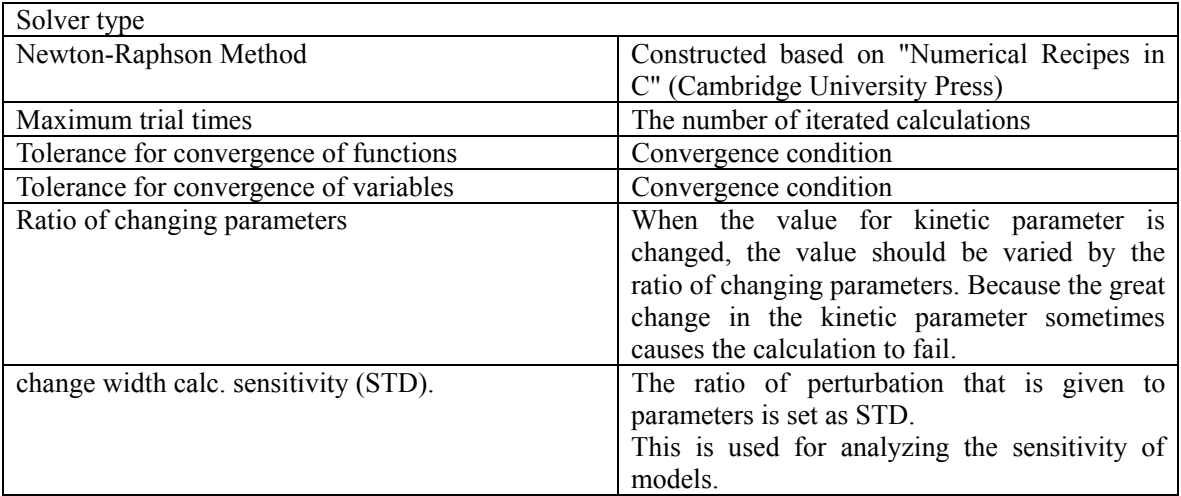

Table C3 Other parameters

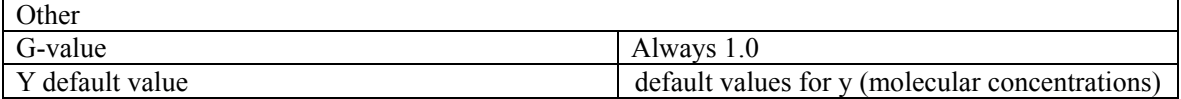

# D. MERGEPARAM

# 1. Objectives

It is laborious and time-consuming to set many parameters manually. The mergeParams module helps users setting parameters by copying or merging the existing data, which greatly reduces such laborious parameter setting. The mergeParams module updates the current parameter file by a new parameter file.

# 2. Function

The mergeParams module updates the values for the variables, constants, and parameters of the current parameter file by a new one according to their tags (#comment). The tags are added to all the variables, constants and parameters in order to distinguish them. Comparing the new parameter values with the current parameter values, the current parameters with the same tag as the new ones are updated, if necessary. When some values of the current parameters have been already set, users can chose two types:

1) Only empty parameters are updated.

2) The values for all the current parameters are updated.

### 3. Input/output specification

The mergeParams module reads a new parameter file and the current file, and updates the current parameters by the new ones. Both parameter files are text files, the lines to be merged are:

- Y\_START : the line starting from "Y\_START". the initial values of variables.
- PARAM : the line starting from "PARAM". the values of kinetic parameters.

This module processes only the lines to be merged, the other lines never be changed.

# 3.1 Y\_START

Y\_START ; index; initial\_value; tag #comment

Each field is distinguished with semicolon";". The mergeParams skips the region preceded by "#". The tag "#comment" distinguishes the parameters to be merged, and "initial\_value" is merged.

## 3.2 PARAM

PARAM;name;index;val;val\_start;num\_survey;D/R;change-val;GA\_start;GA\_end;tag #comment

Each field is distinguished with semicolon";". The mergeParams skips the region preceded by "#". The tag

"#comment" distinguishes the parameters to be merged, and "val" is merged.

# 4. Command

Users use the mergeParams program on command lines as follows.

```
mergeParams –IMathParam.txt –Rinput.txt [–B]
```
MathParam.txt is the current parameter file. The space between the file and the option is not allowed.

- MathParam.txt input/output : the current parameter file
- input.txt input input : the parameter file that updates the current one.

The flag –B indicates that only empty parameters are updated. No flag indicates that all the current parameters are updated.

5. Error message

"Too many parameters."

"Invalid line:

LINE\_TEXT"

"Cannot open FILENAME for reading."

"Cannot read parameters. (file = FILENAME)"

"Cannot open FILENAME for writing."

"Invalid argument !!"

"Too few arguments !!"

"Cannot import files !!"

"Cannot merge parameters !!"

"Cannot export parameters !!"

# E. SENSITIVITY AND STABILITY ANALYSIS BY S-SYSTEM

# 1. Objectives

Sensitivity analysis shows how a biochemical system responds to perturbations or uncertainties. Among many methods for system analysis, the sensitivity and stability analysis is useful for characterizing the robustness of mathematical models at a steady-state level, and allows one to determine which parameters have the most effect on the dynamics, or which factors cause to the system to oscillate. S-system is employed to analyze the various sensitivities and stability of the system at the steady state, because the use of S-system solves them in symbolic form. In this module, ordinary differential equations such as TT, CMA, GMA, and MM are converted into S-system to analyze the sensitivities and stability.

### 2. Introduction of S-system

We show how S-system is derived from ordinary differential equations, and how the stability and sensitivity are defined at the steady state.

### 2.1 S-system conversion

Ordinary differential equations are divided into the positive terms and negative terms:

$$
\frac{dX_i}{dt} = V_i^+ - V_i^-, \qquad (i = 1,...,n,...,n+m)
$$
 (E1),

where  $V_i^+$  is the sum of positive terms, and  $V_i^-$  is the sum of negative terms. Generally, S-system is given by:

$$
\frac{dX_i}{dt} = \alpha_i \prod_{j=1}^{n+m} X_j^{g_{ij}} - \beta_i \prod_{j=1}^{n+m} X_j^{h_{ij}}
$$
(E2),

where  $X_1, \ldots, X_n$  are the dependent variables, whose values vary with time, and  $X_{n+1}, \ldots, X_{n+m}$  are the independent variables, whose values are fixed as constants. When the concentrations of the dependent variables are given at the steady state, the coefficients  $(g_{ij}, h_{ij}, \alpha_i, \beta_i)$  of S-system are solved from Eq. (E2) in symbolic form:

$$
g_{ij} = \frac{\partial V_i^+}{\partial X_j} \frac{X_j}{V_i^+}
$$
 (E3)

$$
h_{ij} = \frac{\partial V_i^-}{\partial X_j} \frac{X_j}{V_i^-}
$$
 (E4)

$$
\alpha_i = \frac{V_i^+}{\prod_{j=1}^{n+m} X_j^{g_{ij}}} \tag{E5}
$$

$$
\beta_i = \frac{V_i^{-}}{\prod_{j=1}^{n+m} X_{j}^{h_{ij}}} \tag{E6}
$$

where  $g_{ij}$  and  $h_{ij}$  are the kinetic order and  $\alpha_i$  and  $\beta_i$  are the rate constants. At the steady state:

$$
\frac{dX_i}{dt}=0\,,
$$

we can take logarithms on both sides of Eq. (E2), the equation reduces to a linear equation:

$$
\ln \alpha_i + \sum_{j=1}^{n+m} g_{ij} \ln X_j = \ln \beta_i + \sum_{j=1}^{n+m} h_{ij} \ln X_j ,
$$

or

$$
\sum_{j=1}^{n} (g_{ij} - h_{ij}) \ln X_j = \ln \frac{\beta_i}{\alpha_i} - \sum_{j=n+1}^{n+m} (g_{ij} - h_{ij}) \ln X_j \qquad (E7).
$$

Substituting  $\ln X_i = y_i$ ,  $\ln \frac{p_i}{i} = b_i$ *i*  $X_j = y_j$ ,  $\ln \frac{p_i}{\alpha_i} = b$  $\ln X_i = y_i$ ,  $\ln \frac{\beta_i}{\beta} = b_i$ . The equations (E7) is changed to the vector-matrix expression:

$$
(\mathbf{G}_{\mathbf{D}} - \mathbf{H}_{\mathbf{D}})\vec{\mathbf{y}}_{\mathbf{D}} = \vec{\mathbf{b}} - (\mathbf{G}_{\mathbf{I}} - \mathbf{H}_{\mathbf{I}})\vec{\mathbf{y}}_{\mathbf{I}} \tag{E8}
$$

We substitute the matrixes as follows,

$$
\mathbf{G}_{\mathbf{D}} - \mathbf{H}_{\mathbf{D}} = \mathbf{A}_{\mathbf{D}} , \mathbf{G}_{\mathbf{I}} - \mathbf{H}_{\mathbf{I}} = \mathbf{A}_{\mathbf{I}}
$$
 (E9)

to obtain the equation:

$$
A_D \vec{y}_D = \vec{b} - A_I \vec{y}_I
$$
 (E10),

where  $A_D$  is the coefficient matrix of the kinetic order regarding dependent variables,  $A_I$  is the coefficient matrix of the kinetic order regarding independent variables,  $\vec{y}_D$  is the solution vector of dependent variables,  $\vec{y}_I$  is the vector of independent variables, and **b**  $\vec{b}$  is the vector regarding the rate constants. Consequently, the vector of the dependent variables is symbolically solved as:

$$
\vec{y}_D = A_D^{-1} \vec{b} - A_D^{-1} A_I \vec{y}_I
$$
 (E11).

#### 2.2 Sensitivity analysis

We define five types of gains and sensitivities. Here we explain the mathematical definition of them.

### 2.2.1. Logarithmic gain of a metabolite

In order to answer the question of how a relative change in an independent variable affect the steady-state concentration of a metabolite, the logarithmic gain of a metabolite  $L(\vec{X}_D, \vec{X}_I)$  is defined in terms of the coefficient matrixes  $A_D^{-1}$  and  $A_I$  as:

$$
\mathbf{L}(\vec{\mathbf{X}}_{\mathbf{D}}, \vec{\mathbf{X}}_{\mathbf{I}}) = -\mathbf{A}_{\mathbf{D}}^{-1} \mathbf{A}_{\mathbf{I}}
$$
 (E12).

#### 2.2.2. Logarithmic gain of a flux

In order to answer the question of how a relative change in a flux affect the steady-state concentration of a metabolite, the logarithmic gain of a flux  $L(\vec{V}_D, \vec{X}_I)$  is defined in terms of the coefficient matrices  $A_D^{-1}$ and  $\mathbf{A}_{\mathbf{I}}$  as:

$$
L(\vec{V}^+, \vec{X}_I) = G_I + G_D L(\vec{X}_D, \vec{X}_I)
$$
 (E13).

### 2.2.3. Sensitivity with respect to a rate constant

In order to answer the question of how a relative change in a rate constant affect the steady state concentration of a metabolite, we solve the sensitivity with respect to rate constants, which is defined as:

$$
S(X_i, \alpha_j) = -\frac{\partial \ln X_i}{\partial \ln \alpha_j}
$$
 (E14),

and

$$
S(X_i, \beta_j) = -\frac{\partial \ln X_i}{\partial \ln \beta_j}
$$
 (E15).

These sensitivities are expressed using vectors and matrixes as:

$$
S(\vec{X}_D, \vec{\alpha}) = -A_D^{-1}
$$
 (E16),

$$
S(\vec{X}_D, \vec{\beta}) = A_D^{-1}
$$
 (E17).

2.2.4. Sensitivity of dependent variables with respect to a kinetic order

In order to answer the question of how a relative change in a kinetic order affect the steady-state concentration of a metabolite, we define the sensitivity with respect to the kinetic order as follows,

$$
S(X_i, g_{ij}) = -\frac{\partial \ln X_i}{\partial \ln g_{ij}}
$$
(E18),  

$$
S(X_i, h_{ij}) = -\frac{\partial \ln X_i}{\partial \ln h_{ij}}
$$
(E19).

The partial derivatives of Eq. (E8) regarding  $g_{ij}$  are provided by:

$$
\frac{\partial A_D}{\partial \mathbf{g}_{ij}} \vec{y}_D + A_D \frac{\partial \vec{y}_D}{\partial \mathbf{g}_{ij}} = 0, \qquad (E20)
$$

or

$$
\frac{\partial \vec{y}_D}{\partial \mathbf{g}_{ij}} = -A_D^{-1} \frac{\partial A_D}{\partial \mathbf{g}_{ij}} \vec{y}_D .
$$
 (E21).

Therefore,

$$
S(\vec{X}_D, \mathbf{g}_{ij}) = \mathbf{g}_{ij} \frac{\partial \vec{y}_D}{\partial \mathbf{g}_{ij}} = -\mathbf{g}_{ij} A_D^{-1} \frac{\partial A_D}{\partial \mathbf{g}_{ij}} \vec{y}_D
$$
(E22)

$$
S(\vec{X}_D, \mathbf{h}_{ij}) = \mathbf{h}_{ij} \frac{\partial \vec{y}_D}{\partial \mathbf{h}_{ij}} = -\mathbf{h}_{ij} A_D^{-1} \frac{\partial A_D}{\partial \mathbf{h}_{ij}} \vec{y}_D
$$
(E23).

## 2.2.5. Sensitivity of a flux to a rate constant

In order to answer the question of how a relative change in a rate constant affect the steady-state concentration of a flux, we define the sensitivity with respect to a rate constant. We take logarithms in the first term of the right hand side of S-system:

$$
\ln V_l = \ln \alpha_l + \sum_{k=1}^{n+m} g_{lk} \ln X_k
$$
\n(E24)

Here, we differentiate to both side regarding  $\ln \alpha_i$  to obtain:

$$
S(Vi, \alphai) = \delta_{il} + \sum_{k=1}^{n} g_{lk} S(X_k, \alpha_i)
$$
 (E25)

In analogy, partial derivatives of Eq.(E25) with respect to ln  $\beta$  give:

$$
S(V_1, \beta_1) = \sum_{k=1}^{n} g_{lk} S(X_k, \beta_1)
$$
 (E26).

2.2.6. Sensitivity of a flux with respect to a kinetic order

In order to answer the question of how a relative change in a kinetic order affect the steady-state concentration of a flux, we define the sensitivity with respect to a kinetic order. The partial derivatives of Eq. (E24) with respect of ln gij are provided as:

$$
S(V_i, g_{ij}) = \delta_{il} g_{ij} \ln X_j + \sum_{k=1}^n g_{lk} S(X_k, g_{ij})
$$
 (E27).

In analogy, the partial derivatives of Eq. (E24) with respect of  $\ln h_{ij}$  are provided as:

$$
S(Vi, hij) = \delta_{il} h_{ij} \ln X_j + \sum_{k=1}^{n} h_{lk} S(X_k, h_{ij})
$$
 (E28).

2.3 Stability analysis

Defining the equation:

$$
\delta X_k = X_k - X_{kS} (X_{kS} \text{ steady state}),
$$

we apply the first order approximation to Eq. (E2) to obtain:

$$
\delta \dot{X}_{i} = \sum_{k=1}^{n} \frac{\mathcal{S}_{ik} \alpha_{i} \prod_{j=1}^{n+m} X_{j}^{\mathcal{S}_{ij}}}{X_{k}} \Big|_{X_{k} = X_{kS}} \delta X_{k} - \sum_{k=1}^{n} \frac{h_{ik} \beta_{i} \prod_{j=1}^{n+m} X_{j}^{h_{ij}}}{X_{k}} \Big|_{X_{k} = X_{kS}} \delta X_{k} \quad \text{(E29)},
$$

or

$$
\delta \dot{X}_i = \sum_{k=1}^n \frac{g_{ik} V_{iS}^+}{X_{kS}} \delta X_k - \sum_{k=1}^n \frac{h_{ik} V_{iS}^-}{X_{kS}} \delta X_k
$$
(E30),

As  $V_{iS}^+ = V_{iS}^-$ , we define:

$$
f_{ik} = \frac{V_{iS}^+}{X_{kS}} = \frac{V_{iS}^-}{X_{kS}}
$$
 (E31)

to deduce to:

$$
\delta \dot{X}_i = \sum_{k=1}^n (g_{ik} - h_{ik}) f_{ik} \delta X_k
$$
 (E32).

Stability at the steady state is investigated by solving the eigenvalues of the coefficient matrix consisting of:

$$
(g_{ik} - h_{ik})f_{ik} \tag{E33.}
$$

### 3 Process flow

Figure D1 shows the whole processes of the simulator, where the process flow of S-system mainly consists of three parts:

1) creation of the S-system coefficient file, which consists of the kinetic orders and rate constants that are solved in symbolic form at the steady state,

2) creation of the S-system parameter file (the coefficients and steady-state concentrations) necessary for sensitivity/stability analysis, which is made using the S-system coefficient function and the steady state concentrations.

3) simulation of S-system.

The checkdae module carries out the process of 1), following that the user function for ordinary differential equations (TT, CMA, GMA, MM) are generated. However, the checkdae module does not convert the differential and algebraic equations (DAEs), because they cannot be converted into S-system directly. The checkdae module carries out the analysis of the sensitivities and stability of S-system by linking the S-system coefficient function to the steady-state concentrations. The concentrations at the steady state must be solved before this analysis.

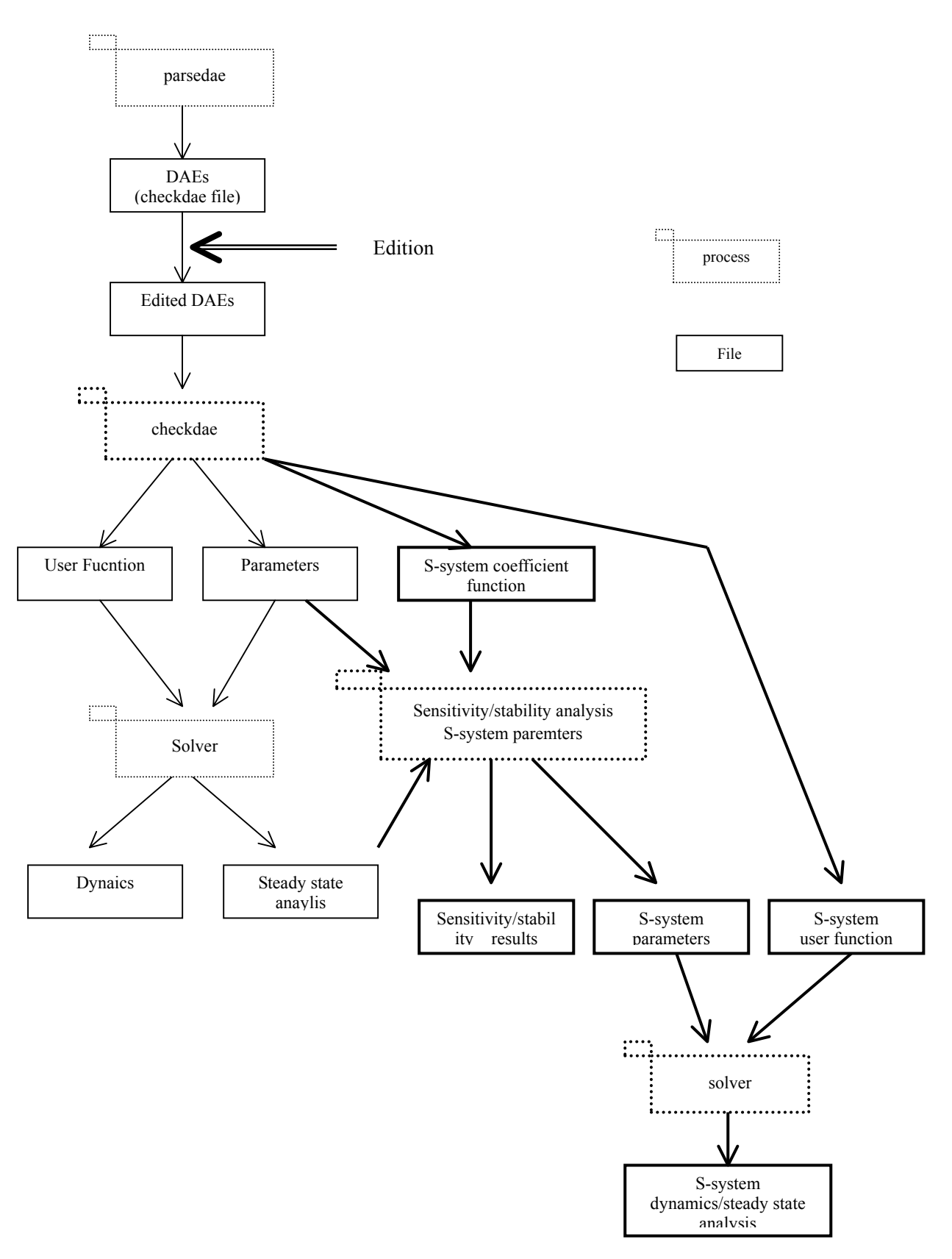

Fig. E1 Process flow for S-system analysis

## 4 Function

4.1 Creation of S-system parameter file

Following calculating the coefficients of S-system, the S-system parameter file is created. The S-system parameters provide the values of the coefficients at the steady state for the S-system user function.

### 4.2 Sensitivity analysis

The coefficient matrix of S-system is created to solve the various kinds of the sensitivities.

### 4.3 Stability analysis

After the coefficient matrix of the system is created, the eigenvalues of the matrix are calculated by the Hessenberg QR method.

5 Input/Output Specification

### 5.1 Input specification

The input files necessary for calculating the sensitivity and stability are the S-system user function that has been obtained at the steady state, and the S-system parameter file. The S-system parameter file is as follows,

##### Model ################ N\_VAR  $\therefore$  3; # num of variables(all) N\_ALGEBR;  $0; #$  num of variables(all) #Y\_START ; index; initial\_value; tag #comment Y\_START ; 1; 6.7000e-02; X1 #  $Y_START$ ; 2; 4.6501e-01; X2 # Y\_START ; 3; 1.5000e-01; X3 # #PARAM;name;index;val;val\_start;num\_survey;D/R/S;change-val;GA\_min;GA\_max;tag #comment PARAM ;constantPlayer; 1; 1.0000e+01;;0;D;;;; X4 # PARAM ;constantPlayer; 2; 5.0000e+00;;0;D;;;; X5 #<br>PARAM :constantPlayer: 3: 3.0000e+00::0:D:::: X6 # PARAM ;constantPlayer; 3;  $3.0000e+00;0;0;D;...$   $X6$  #<br>PARAM :constantPlayer: 4:  $4.0000e+01;0;D;...$   $X7$  # PARAM ;constantPlayer; 4; 4.0000e+01;;0;D;;;; X7 PARAM ;constantPlayer; 5; 1.3600e+02;;0;D;;;; X8 # PARAM ;constantPlayer; 6; 2.8600e+00;;0;D;;;; X9 # PARAM ;constantPlayer; 7;  $4.0000e+00;0;0;D;$ ;;; X10 #<br>PARAM ;kplus ; 1; 7.7884e-02;;0;D;;;; alpha 1 # PARAM ;kplus ; 1; 7.7884e-02;;0;D;;;;; alpha\_1 #<br>PARAM ;kplus ; 2; 5.8501e-01;;0;D;;;;; alpha\_2 # PARAM ;kplus ; 2; 5.8501e-01;;0;D;;;;; alpha\_2 #<br>PARAM ;kplus ; 3; 7.9346e-04;;0;D;;;;; alpha\_3 # PARAM ;kplus ; 3; 7.9346e-04;;0;D;;;; alpha 3 # PARAM ;kminus ; 1;  $1.0627e+00; 0; D;$ ;;; beta 1 # PARAM ;kminus ; 2; 7.9346e-04;;0;D;;;; beta\_2 # PARAM ;kminus ; 3; 1.0588e+00;;0;D;;;; beta\_3 # PARAM ;g ; 1; 6.6000e-01;;0;D;;;; gi\_1\_1 #  $PARAM$  ;g ; 2;  $1.0000e+00; 0; D;$ ;;; gi 1\_3 # PARAM ; g  $; 3; 9.5000e-01; 0; D; ...$  gd 2 1 # ---omission--- PARAM ; h ; 5; -3.0600e+00;;0;D;;;; hd\_2\_3 # PARAM ;h ; 6; 1.0000e+00;;0;D;;;; hi\_2\_5 # PARAM ; h ; 7; 3.0000e-01;;0;D;;;; hd\_3\_3 #<br>PARAM : 8: 1.0000e+00:0:0:D:::: bi 3.6 # PARAM ; h ; 8; 1.0000e+00;;0;D;;;; hi\_3\_6

#T\_EVENT ; name; index; time; value; #comment

######## Don't edit the following lines. ###### PARAM\_NAME ;constantPlayer # PARAM\_NAME ;kplus #<br>PARAM\_NAME :kminus # PARAM\_NAME ;kminus

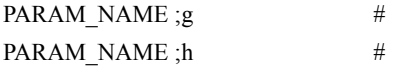

5.2 Output specification

Following the analytical solution, the various sensitivities and stability are provided as follows.

##### Fri Mar 28 16:14:40 2003 #####

# Logarithmic Gains and Sensitivities.

# The following data is the things when calculating STD. ##### Fri Mar 28 16:14:39 2003 #####

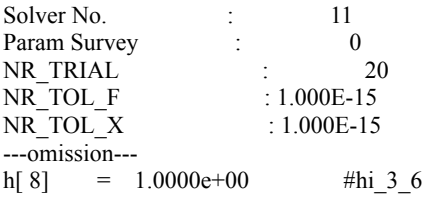

# Below this line is as a result of sensitivity analysis etc.

\$ Fluxes \$

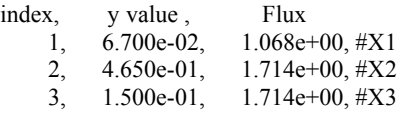

\$ Eigenvalues \$

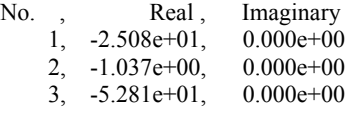

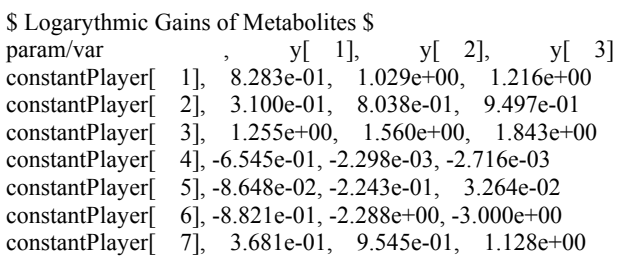

\$ Sensitivities of Metabolites with respect to rate constants \$ param/var  $y[1]$ ,  $y[2]$ ,  $y[$ param/var ,  $y[1]$ ,  $y[2]$ ,  $y[3]$  alpha[ 1], 1.255e+00, 1.560e+00, 1.843e+00 alpha[ 2], 9.686e-01, 2.512e+00, 2.968e+00 alpha[ 3], 8.821e-01, 2.288e+00, 3.000e+00

\$ Sensitivities of Metabolites with respect to kinetic orders \$

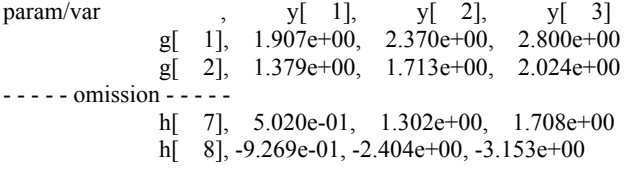

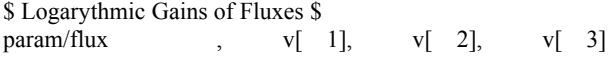

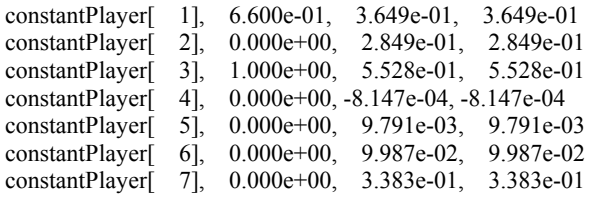

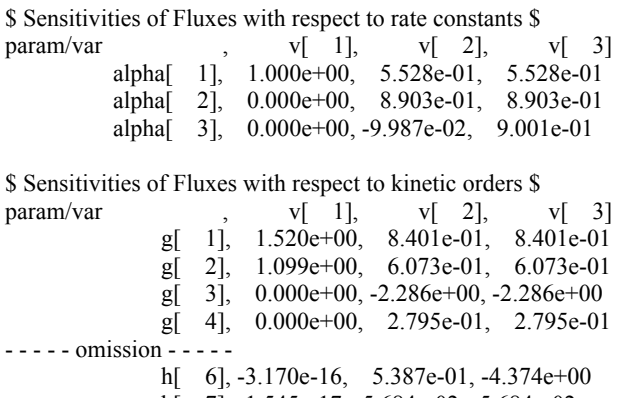

 h[ 7], -1.545e-17, -5.684e-02, -5.684e-02 h[ 8], 2.851e-17, 1.049e-01, 1.049e-01

# F. OPTIMIZER (GA)

# 1. Introduction

The Genetic Algorithms (GAs) are known as one of the algorithms that can seek out the global minimum. GA is based on the heuristic assumptions that the best solution will be found in the regions of the parameter space containing a relatively high proportion of good solutions and that these regions can be explored by the genetic operators of selection, crossover, and mutation. GA offers a number of advantages, e.g., GA searches form a set of designs, and can explore the parameter space without trapping in local optima. However, this method has the disadvantage that the computational cost of many runs for the design code is considerably large, and there have been many parameters regarding the operations to determine with experiences and intuitions. In order to execute GAs efficiently and systematically, we have developed the search modules The algorithms suitable for optimizing biochemical networks are presented so that users can make a efficient strategy for the parameter search. This search can be readily carried out on parallel computers.

2. Function specification and application problems

```
2.1 Function Specification 
Algorithm 
- Encode method 
   -Real-coded GA (RGA) 
   -Bit-string GA (BGA) 
         -Binary coding 
         -Gray coding 
- GA type [RGA, BGA] 
   -Distributed GA 
   -Distributed and Integrated GA 
-Generation alternation [RGA, BGA] 
   -Elite conservation strategy (Normal) 
   -Minimal Generation Gap (MGG) 
         -Selection method: Roulette, Tournament, Random. 
- Crossover 
   -BLX (Blend Crossover)[RGA] 
   -UNDX (Unimodal Normal Distribution crossover) [RGA] 
   -UNDXm (Multi-parental Unimodal Normal Distribution crossover) [RGA] 
   -SPX (Symplex crossover)[RGA] 
   -n-point crossover [BGA] 
- Mutation
```
-Uniform mutation within region [RGA]

 -Uniform mutation with fixed width [RGA] -Normal mutation with fixed width [RGA] -Uniform mutation with variable width [RGA] -Normal mutation with variable width [RGA] -Bit reverse mutation [BGA]

### Input files and data for GAs

- GA-parameter setting file
- GA-population setting file
- parameter file (created by the checkdae module)
- parameter-range setting file
- Fitness function

# Output file and data

Parameters for executing GAs (standard output, output file) Information regarding the best individual of each generation (standard output) Information regarding the whole individuals every generation (output file)

### 2.2 Application problem

This search engine module can be applied to a maximization problem that defines a fitness function by using continuous and independent variables with the limited ranges.

Exceptionally, this search engine can be applied to the optimization of discrete problems such as a knapsack problem. In the bit string GA for which the range of variables is set [0, 1] and the quantization number is 1, the variables are determined either 0 or 1.

Note that the range is closed.

### 3. Execution of programs

#### Execution on a command line

% load module <arguments>

Arguments:

-r [parameter-range setting file] or –I [parameter file] (required)

- -p [GA-parameter setting file] (required)
- -s [GA-population setting file] (option)
- -f [Output file]
- -h Show help.

 The parameter file is exactly the same as the parameter file that the CADLIVE Simulator creates. If users employ the parameter file to determine the regions of the parameters, the parameter-range setting file is not required.

## Examples:

(1) %load\_module\_name –r domain.dat -p param.dat -f output.dat -s init.dat

# (2)

%load\_module\_name -h

# For MPI,

(3) %mpirun –np <number of process> <load module name> <arguments> %mpirun –np 3 <load module name> –r domain.dat -p param.dat -f output.dat

# For MPICH-G,

(4) %mpirun -globusrsl <rsl file> The "rsl" file is described in the manual of MPICH-G. One process for one CPU is recommended.

# How to connect the GA module to the CADLIVE Simulator

Users are able to connect the GA module to the CADLIVE Simulator, where the ranges of the parameters are defined in the parameter file (parameter setting file). In order to use the parameter file as the input file for GA modules, users have to edit the parameter file whose format is suitable for the GA module. The program is executed as follows:

%load module name - I[parameter file] -p[GA parameter setting file] - f[GA result file]. The detailed instruction is described elsewhere.

# 4. Input/output specification

# 4.1 Parameter-range setting file

The closed ranges of the parameters are defined in the parameter-range setting file, and the number of the records is the number of the parameters to search, as shown in the following box.

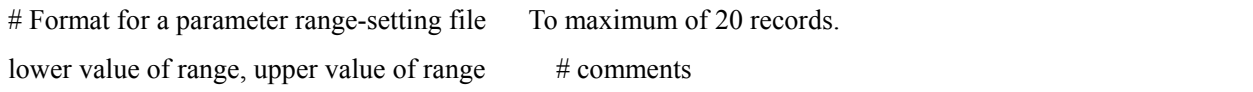

Format: Fields are sectioned by using comma (,). The preceded parts by  $\#$  are comments.

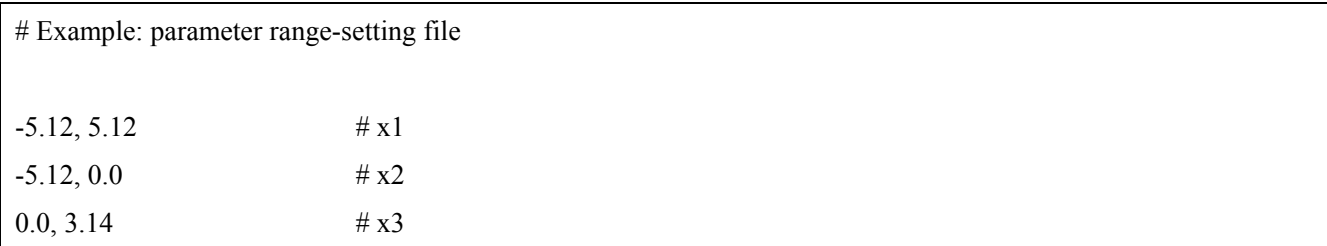

For example, the ranges of three parameters are [-5.12,5.12], [-5.12, 0.0], [0.0, 3.14] as follows.

# 4.2 GA-parameter setting file

# 4.2.1 GA-parameter setting file

The control parameters for GAs are classified by five key words: encode method, GA type, digenesis (generation alternation), crossover, and mutation. The GA-parameter setting file is provided as follows.

# Format of GA-parameter setting file

Key word; Alternatives; parameter  $1;$  \*\*\*\*; parameter n; # comments

The preceded parts by # are comments. The key words and alternatives are selected from the strings shown in Table F1.

Table F1 Control parameters for setting GAs. Key words and their alternatives are selected. Upper and lower cases are distinguished for defining the parameters. The program runs until the fitness becomes more than the value for terminating a search. Both RGA and BGA can select the transparent alternatives. The thin gray alternatives can be selected only by RGA, and the dark gray alternatives can be selected only by BGA.

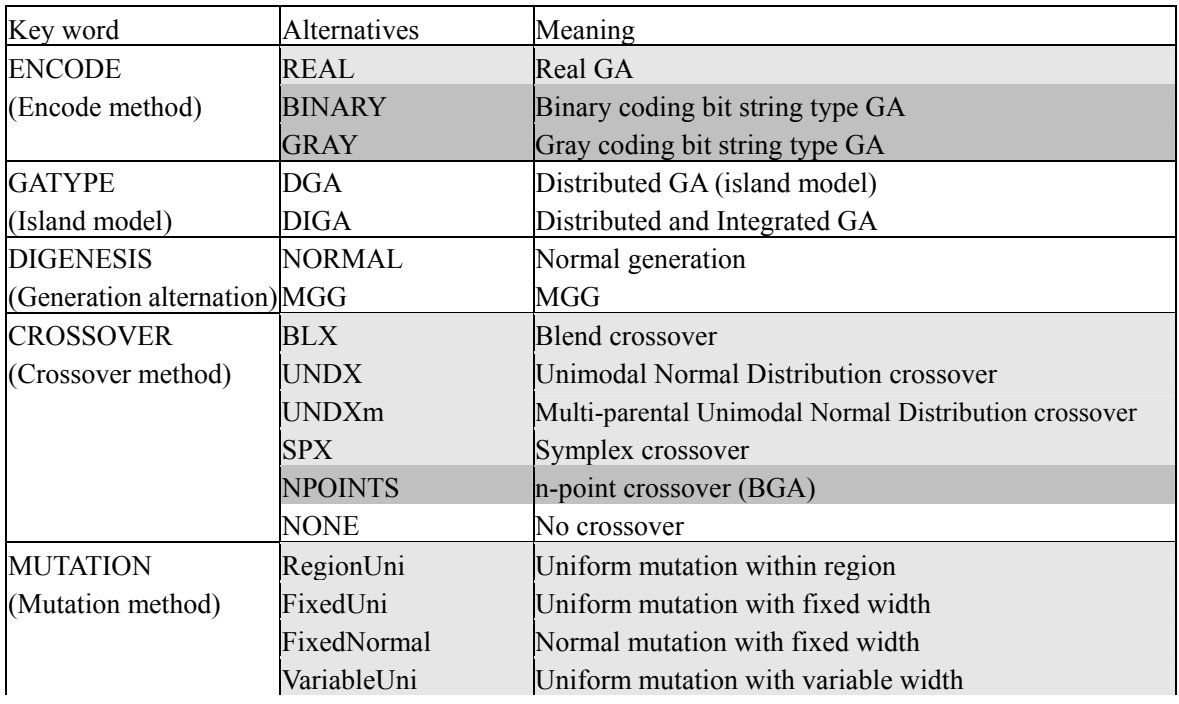

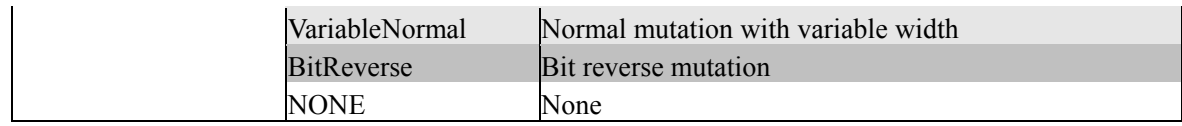

Users can set the parameters with respect to each alternative in the following box.

# Parameter description with respect to key words and alternatives.

ENCODE; REAL;

ENCODE; BINARY; quantization number;

ENCODE; GRAY; quantization number;

GATYPE; DGA; maximum generation number; value for terminating a search; number of islands; population number within islands; immigration method; immigration interval; immigration rate;

(The final two parameters are required for immigration operation. Actually the above parameters must be on one line.)

GATYPE; DIGA; maximum generation number; value for terminating a search; number of islands; population number within islands; generation number for integration;

DIGENESIS; NORMAL; number of elites; rule for selection; tournament size (if tournament is employed);

DIGENESIS; MGG; number of children generated;

CROSSOVER; BLX; alpha;

CROSSOVER; UNDX; alpha; beta;

CROSSOVER; UNDXm; alpha; beta; m;

CROSSOVER; SPX; epsilon;

CROSSOCER; NPOINTS; n;

CROSSOVER; NONE;

MUTATION; FixedUni; mutation rate; width of parameter range;

MUTATION; FixedNormal; mutation rate; standard deviation;

MUTATION; VariableUni; mutation rate;

MUTATION; VariableNormal; mutation rate;

MUTATION; RegionUni; mutation rate;

MUTATION; BitReverse; mutation rate;

MUTATION; NONE;

In the bit-string GA, the real values are converted into the bit sequences by dividing the range of the variables with

 $2<sup>n</sup>$ . The number of n that determines the resolution is named as the quantization number. A part of the parameters for GA type, generation alternation, crossover, and mutation depends on the parameters of the encode methods. The parameters for GA type, generation alternation, crossover, and mutation are independent mutually.

Table F2 Values that users are allowed to set with respect to each parameter. Note that the GA module can distinguish the upper or lower cases of strings.

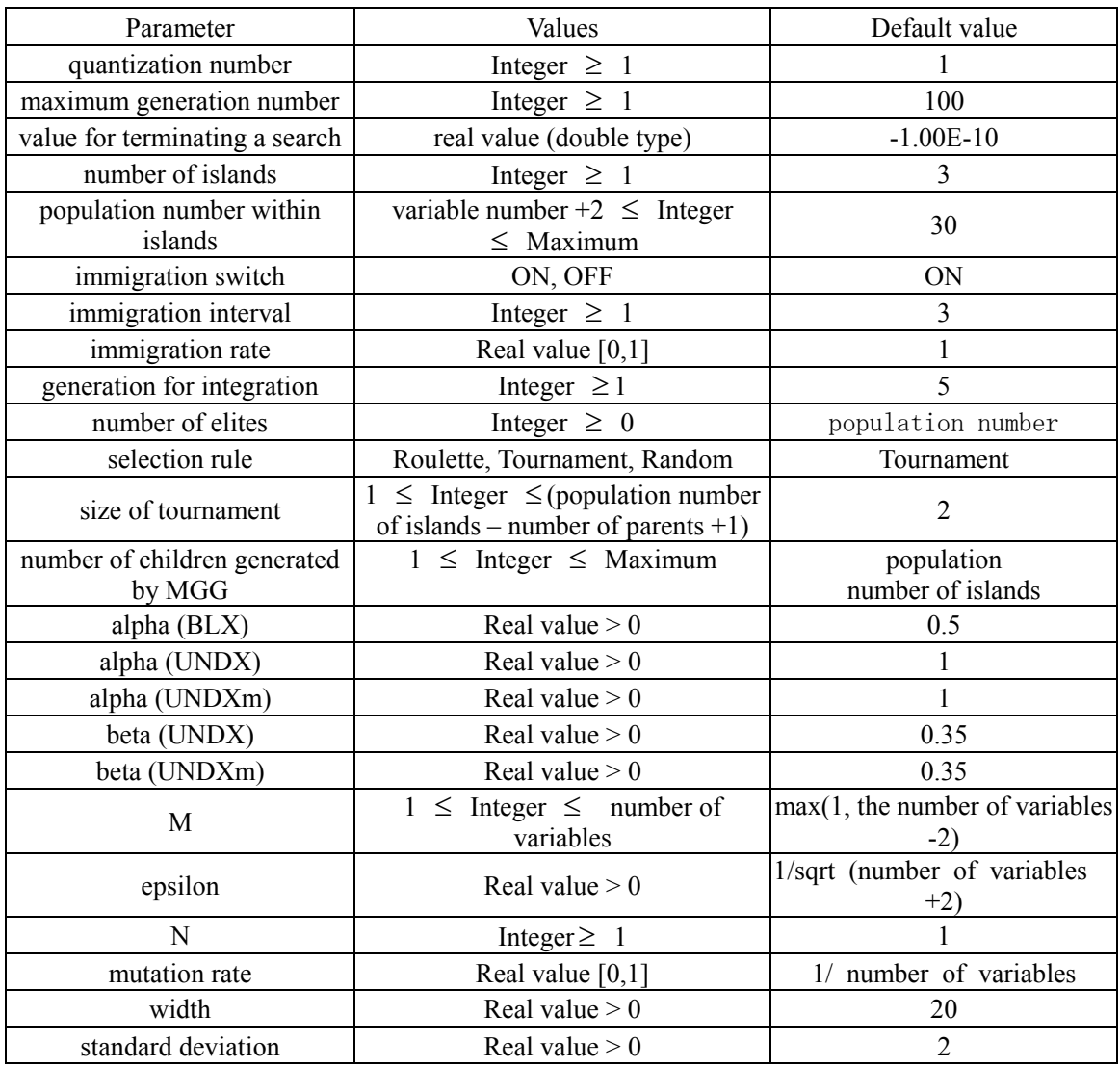

4.2.2 Examples for GA parameter setting file

Example 1:

Real GA

Distributed GA, To the maximum of 100, Value for terminating a search  $= 0$ , number of islands  $= 5$ , population number within islands = 100, Immigration is ON, Immigration internal = 10, Immigration rate = 0.25, MGG, children = 10, UNDX, parameter defaults, No mutation is applied.

# example 1 ENCODE; REAL; GATYPE; DGA; 100; 0; 5; 100; ON; 10; 0.25; DIGENESIS; MGG; 10;

# CROSSOVER; UNDX; ; ; MUTATION; NONE;

# Example 2

Binary coding bit-string GA, Quantization number = 10, Distributed and integrated GA, maximum generation 200, value for completing execution = 0, number of island = 3, population number within island = 30, generation number for integration = 20, Normal generation alternation, number of elites = 5, Roulette selection, Two-point crossover, Bit-reverse mutation, mutation rate 0.3

# example 2 ENCODE; BINARY; 10; GATYPE; DIGA; 200; 0; 3; 30; 20; DIGENESIS; Normal; 5; Roulette; CROSSOVER; NPOINTS; 2; MUTATION; BitReverse; 0.3;

4.2.3 GA-population setting file

The GA module is able to read the result file from the random search. In the n-dimensional parameter space to be searched, the GA-population setting file is provided by:

# Format for GA-population setting file

SearchID, fitness, parameter1, ....., , parameter n

....................................

\*\*

SearchID, fitness, parameter1, ....., , parameter n

The symbol of "#" indicates that the line is comments. The section between islands is expressed by "**\*\***". Users neither have to put "**\*\***" on the initial island nor under the final island. If such descriptions are employed, an empty island is regarded to exist.

4.2.4 Examples for GA-population setting file Three islands have five individuals, respectively

 $#$  island No1 No0-67,-0.304018,0.915873,3.28519 No0-66,-9.88925,2.14165,1.47417 No0-43,-21.9843,2.8856,1.10932 No0-51,-25.6788,2.53911,1.00846

No0-5,-28.4887,0.792621,2.64166 \*\* #island No2 No0-53,-3.04234,0.987835,2.93188 No0-41,-17.3451,1.64468,1.63063 No0-71,-23.0538,1.26285,1.99734 No0-40,-25.7664,1.81623,1.37769 No0-42,-29.2198,2.79655,1.15365 \*\* #island No3 No0-10,-4.99208,0.972839,3.17752 No0-88,-17.9748,1.64134,1.6242 No0-44,-24.7664,1.06062,2.22619 No0-16,-27.1525,1.76528,1.33739 No0-6,-30.4514,1.33549,1.56515

# 4.3 Standard output

Before execution, the values of the parameters are displayed on the screen as follows.

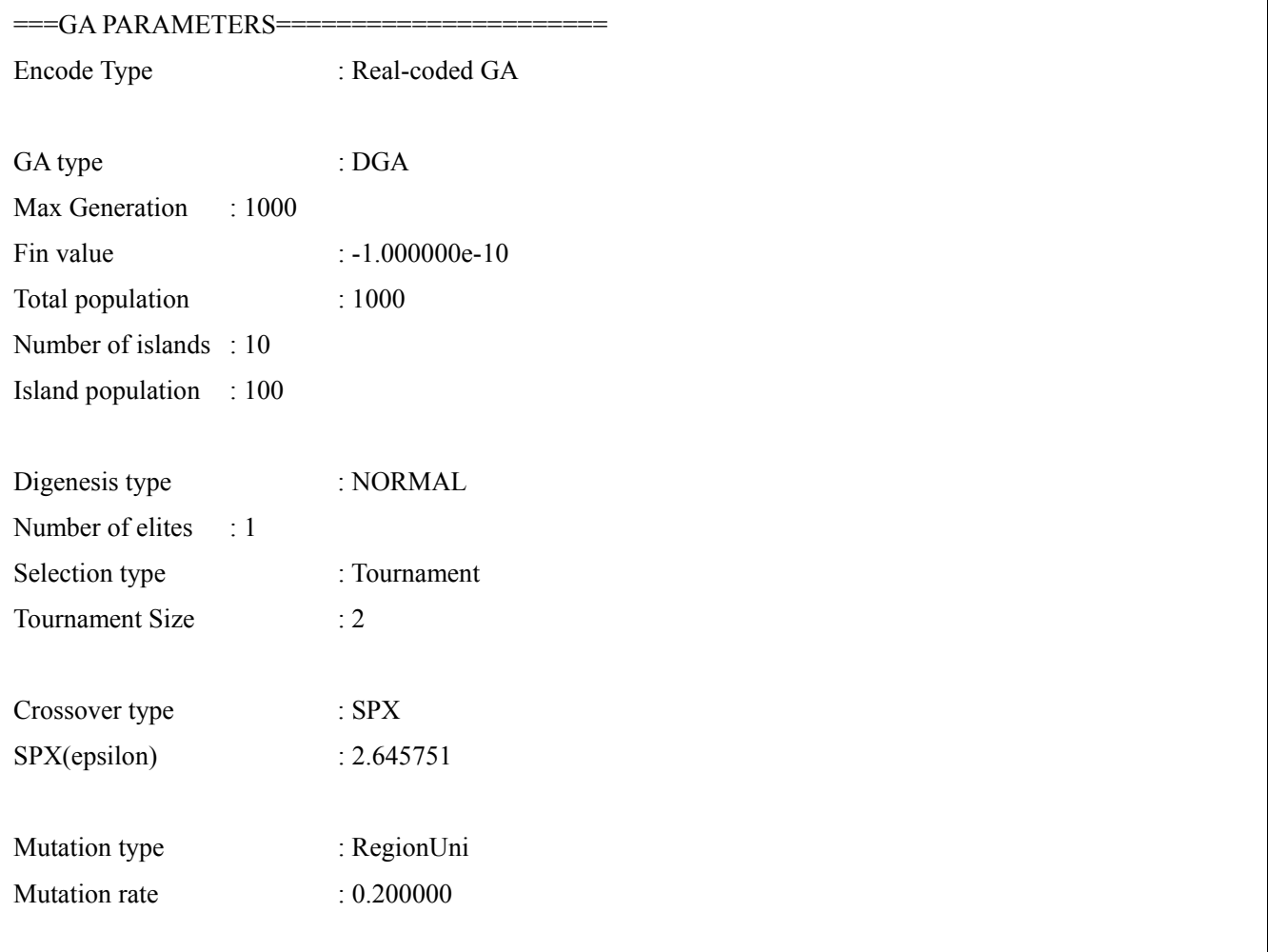

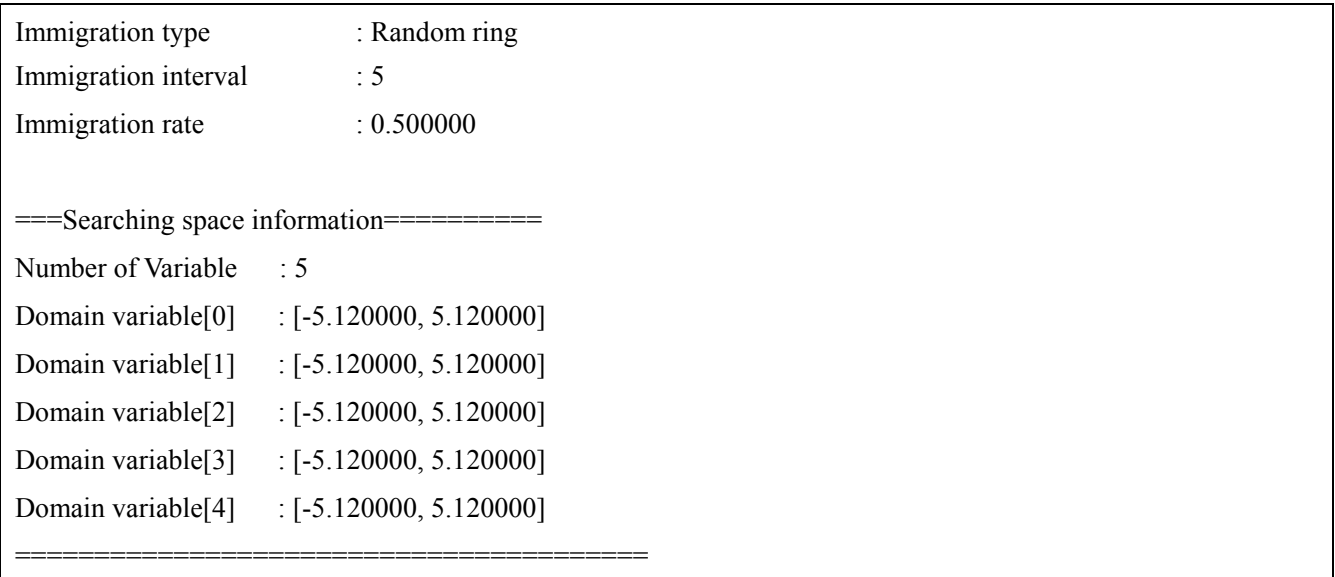

A summary for the GA-population setting file is displayed, which includes the file name, the island numbers, the population number within each island, the number of short islands, and the number of redundant islands. In the case of the short islands, the program generates a new island with a random population automatically. When the number of islands is larger than the appointed one, the number of the redundant islands is displayed.

===Initial Generation File== File name:rs\_out\_list Island, Population, # of read, Random, Redundant Island[0], 15, 20, 0, 5 Island[1], 15, 19, 0, 4 Island[2], 15, 5, 10, 0 Island[3], 15, 31, 0, 16 Island[4], 15, 11, 4, 0 Number of redundant islands:  $2$  # displayed when redundant islands exist.

========================================

The information regarding the best individual is displayed every generation on the screen. After completing the search, the result is displayed. The bit-string GA indicates the real value sequences, not the bit sequences. Indication of results every generation:

generation[0], Obtain: 0, Fitness: -26.652798, Gene: (-1.982981, -4.013446, 0.087129, -1.089640, 0.110301) generation[1], Obtain: 1, Fitness: -22.533149, Gene: (-0.890659, -1.025080, -2.211625, 0.958039, -1.936774) generation[2], Obtain: 2, Fitness: -14.719590, Gene: (0.074704, -0.078463, -0.083288, 1.033160, -2.918250) (omission) (when the target fitness or the maximum generation number is achieved.)

\*\*\*\*\*\*Search Result\*\*\*\*\*\*

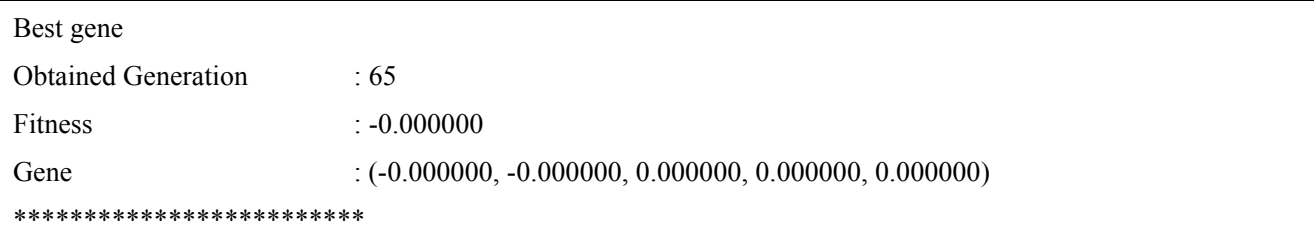

# 4.4 Output file

The output file is appointed as an argument on a command line. The results regarding the entire individuals every generation are written in the form of "csv".

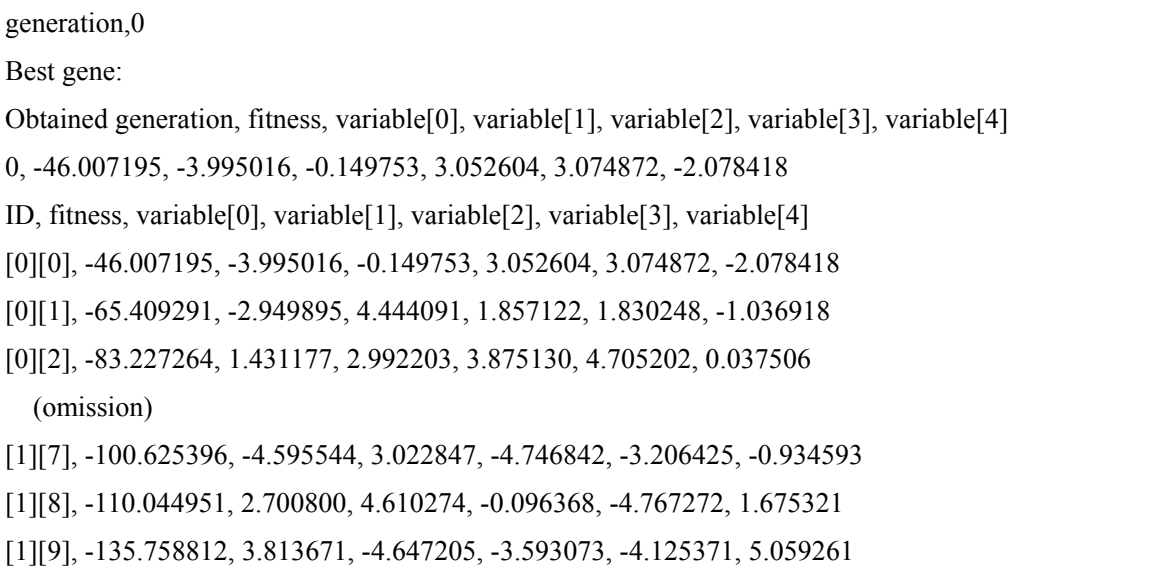

The brackets [][] indicate [island number][individual number within islands]. The individuals within each island are sorted according to the values of the fitness. A smaller number indicates a higher fitness.

# 5. Detailed specification of functions

# 5.1 Encode method

This optimization program presents the real-coded GA (RGA) and the bit-string GA (BGA) as the method that encodes design variables. For the bit-string GAs, the binary coding or gray coding is employed as the method that exchanges between integers and bit-string (0,1).

# 5.1.1 Bit-string GA

The bit-string GA encodes the design variables as the bit string that consists of 0 and 1. The bit-string GA divides the range of variables into  $2^n$  regions, and assigns the integer of  $0, \ldots, 2^n - 1$  for each region in a numerical order, thereby converting the integer to the bit-string. Two encoding methods as follows:

- Binary coding: converting an integer by binary arithmetic.
- Gray coding: converting an integer with a binary code under the condition that the Haming distance between two codes to continue is always kept 1. The Haming distance is defined as the number of the figures with

## different values.

| Integer | Binary code | Gray code |
|---------|-------------|-----------|
|         | 000         | 000       |
|         | 001         | 001       |
| 2       | 010         | 010       |
| 3       | 011         | 011       |
|         | 100         | 110       |
| 5       | 101         | 111       |
| 6       | 110         | 101       |
|         |             | 100       |

Table F3 Binary and gray codes

# 5.1.2 Real GA

The real GAs employ the sequence of real values as the chromosome.

# 5.2 GA type

This module presents two types of GAs, the distributed GA (DGA, island model) and the distributed and integrated GA (DIGA).

# 5.2.1 Distributed GA

The distributed GA divides the population into multiple islands. The individuals of each island evolve within the island, and some individuals immigrate mutually among the islands. The immigration method can be selected from random swap, random ring, and no immigration.

- Random swap: selecting immigrants randomly out of randomly selected islands under the given immigration rate in order to exchange two individuals between the islands. The elites of each island are not allowed to immigrate.
- Random ring: determining the destination of immigrants so that the way between the destination and origin of the immigrants forms a ring. The elites of each island are not allowed to immigrate.

# 5.2.2 Distributed and integrated GA (DIGA)

The DIGA divides the population into multiple islands as well as DGA. Each island evolves independently until all the islands are integrated to a new island at the generation number for integration. At their integration, the elites of each island are gathered to the new one, and the remaining individuals are selected randomly. The DIGA is not allowed to operate the immigration.

# 5.3 Generation alternation

The GA module presents two methods for generation alternation, the ordinary generation alternation method (employing elite conservation method), and Minimal Generation Gap (MGG). The ordinary method is sometimes called the simple GA, but such a name may cause users to misunderstand the methods. Here, we name the ordinary generation alternation method.

#### 5.3.1 Ordinary generation alternation method

The ordinary method replaces all the parents by children. Actually, the parents except the elites are replaced, because the elite conservation strategy is employed. If users want to replace all the parents including the elites, set "the number of elites" as zero.

 The roulette, tournament, and random selections are presented as the methods for selecting the parents to crossover. The roulette is made based on the difference:

(difference) = (fitness of an individual) – (the lowest fitness of the island).

### 5.3.2 Minimal Generation Gap (MGG)

The MGG is the most desirable model that can avoid early convergence and suppress evolutionary stagnation. The procedure of MGG can be summarized in the following box.

1. Create an initial population randomly

- 2. Sample two individuals randomly without replacement from the population
- 3. Generate children from the selected parents and characterize them

4. Replace two individuals (parents) by the best individual and the roulette-selected individual, resulting in the next generation.

The above method is the original MGG. Some crossover methods require more than two parents. Thus, the crossover is defined by the rules:

- BLX- $\alpha$ , *n*-point mutation: The parents to replace are the same ones to crossover.
- UNDX, UNDX-m, SPX: Two parents to replace are selected randomly out of all the parents that have been employed to generate children.

### 5.4 Crossover method

The crossover method to apply depends on the encoding methods, the bit-string GA (BGA) and the real GA (RGA). In this section, [RGA] indicates that the crossover is available for RGA, [BGA] for BGA.

## 5.4.1 BLX- $\alpha$  [RGA]

The BLX is a simple algorithm among the real-coded GAs, but its performance is not guaranteed in the variable-dependent functions.

$$
c_i = u(\min(p_i^1, p_i^2) - \alpha I_i, \max(p_i^1, p_i^2) + \alpha I),
$$
  
\n
$$
I_i = |p_i^1 - p_i^2|
$$

where  $\mathbf{p}^1 = (p_1^1, ..., p_n^1), \mathbf{p}^2 = (p_1^2, ..., p_n^2)$  $1 \t n^1$   $n^2$  $\mathbf{p}^1 = (p_1^1, \dots, p_n^1), \mathbf{p}^2 = (p_1^2, \dots, p_n^2)$  are the parents,  $\mathbf{c} = (c_1, \dots, c_n)$  is the child, and  $u(\cdot)$ 

represents the function that generates a uniform random number within the closed region of the parentheses.

### 5.4.2 UNDX / UNDX-m [RGA]

The UNDX-m has been proposed to improve a search performance on an optimization problem with poorly scale coordinate systems. The UNDX-m generates offspring vector values by sampling values from the m-dimensional space that the  $m+1$  parents span around their middle point. The UNDX is the same as the UNDX-m at  $m = 1$  except some respects. The prototype algorithm of the UNDX-m in the n-dimensional parameter space is provided by: (1) Select m +1 parents  $x^1, \ldots, x^{m+1}$  randomly from the population.

(2) Let the center of mass of these parents

$$
p = \frac{1}{m+1} \sum_{i=1}^{m+1} x^i ,
$$

and let the difference vector between  $\mathbf{x}^i$  and  $\mathbf{p}$  be  $\mathbf{d}^i = \mathbf{x}^i - \mathbf{p}$ .

(3) Select another parent  $x^{m+2}$  from the population randomly (4) Let *D* be the length of the component of  $d^{m+2} = x^{m+2} - p$  orthogonal to  $d^1, \dots, d^m$ . (5) Let  $e^1$ , ,  $e^{n-m}$  be orthogonal bases of the subspace orthogonal to the vectors  $d^1$ , ,  $d^m$ . (6) Generate the child  $x^c$  by:

$$
x^c = p + \sum_{i=1}^m w_i d^i + \sum_{i=1}^{n-m} v_i D e^i ,
$$

where  $w_i$ ,  $v_i$  are the random numbers that follow normal distributions  $N(0, \sigma_{\xi}^2)$ ,  $N(0, \sigma_{\eta}^2)$ , respectively. The parameters,  $\sigma_{\xi}$  and  $\sigma_{\eta}$ , are provided by:

$$
\sigma_{\xi} = \alpha / \sqrt{m}, \qquad \sigma_{\eta} = \frac{1}{\sqrt{n-m}} \frac{\sqrt{m+1}}{\sqrt{m+2}} \frac{\sqrt{3}}{\sqrt{2}} \beta
$$

where  $\alpha = 1.0$  and  $\beta = 0.35$  are recommended.

The UNDX is carried out as follows:

- (1) Select three parents  $x^1$ ,  $x^2$ ,  $x^3$  randomly.
- (2) Let the center of mass of these parents:

$$
x^p = (x^1 + x^2)/2,
$$

and let the difference vector  $\mathbf{d} = \mathbf{x}^1 - \mathbf{x}^2$ .

(3) Let *D* to be the distance between the third parent  $\mathbf{x}^3$  and the line connecting  $\mathbf{x}^1$  to  $\mathbf{x}^2$ .

(4) Generate a child  $\mathbf{x}^c$  by the following equation:

$$
\mathbf{x}^c = \mathbf{x}^p + \xi \mathbf{d} + D \sum_{i=1}^{n-1} \eta_i \mathbf{e}_i ,
$$

where  $\xi$  and  $\eta_i$  are the random numbers that follow normal distributions  $N(0, \sigma_{\xi}^2)$  and  $N(0, \sigma_{\eta}^2)$ , respectively. The parameters,  $\sigma_{\xi}$  and  $\sigma_{\eta}$ , are given by:

$$
\sigma_{\xi} = \alpha, \qquad \sigma_{\eta} = \beta / \sqrt{n}
$$

where  $\alpha$  = 0.5 and  $\beta$  = 0.35 are recommended.

### Difference between UNDX and UNDX-m

The recommended value of  $\alpha$  is a half of that of the UNDX-m, because the UNDX employs the difference vector between the parents instead of the difference vector based on the center of mass. Actually, both are the same. On the other hand, for the sub-search component, the UNDX-m provides:

$$
\sigma_{\eta} = \beta / \sqrt{n-1} \quad \text{at } m = 1,
$$

where the difference is indicated clearly between them.

Table F4 Difference between UNDX and UNDX-m

|             | Revision on sub-search component   |                                                                                                    |                               |
|-------------|------------------------------------|----------------------------------------------------------------------------------------------------|-------------------------------|
| <b>UNDX</b> | $\sigma_z = \alpha$                | $\sigma_n = \beta / \sqrt{n}$                                                                          |                               |
| UNDX-m      | $\sigma_{\xi} = \alpha / \sqrt{m}$ | $\sqrt{m+1}\sqrt{3}$<br>$\sigma_{\eta} = \frac{1}{\sqrt{n-m}} \frac{1}{\sqrt{m+2}} \frac{1}{\sqrt{2}}$ | $\beta(m=1,\beta/\sqrt{n-1})$ |

### Note: Rank cancellation

In the UNDX-m, the space that the difference vectors span is the main search component, and the orthogonal subspaces are the minor search components. If the difference vector sets that the main search component belongs to have any dependent element, the dimension of the main search space is less than the number of the vectors that span it, canceling the rank.

 When the rank is cancelled, the optimization module does not change the main search component, and lets the minor search component to be the subspace orthogonal to the space (*P*) that independent vectors of the mains search components span. The parameter *D* is set as the component of the vector  $d^{m+2}$  orthogonal to the space (*P*).

### 5.4.3 SPX [RGA]

SPX generates offspring vector values by uniformly sampling values from the simplex formed by multiple parent vectors.

(1) Seletct m+1 parents  $\vec{P}_0, \dots, \vec{P}_n$  randomly from the population.

(2) Let the center of mass of the parents *G*  $\vec{G}$  be

$$
\vec{G} = \sum_{i=0}^n \vec{P}_i .
$$

(3) The vector  $\vec{x}_k$ ,  $\vec{C}_k$  are determined as follows:

$$
\vec{x}_{k} = \vec{G} + \varepsilon (\vec{P}_{k} - \vec{G}) \quad (k = 0, ..., n)
$$

$$
\vec{C}_{k} = \begin{cases} \vec{0} & (k = 0) \\ r_{k-1}(\vec{x}_{k-1} - \vec{x}_{k} + \vec{C}_{k-1}) & (k = 1, ..., n) \end{cases},
$$

where  $\varepsilon$  is the extension coefficient ( $\varepsilon > 0$ ),  $r_k$  is provided by random uniform function:

$$
r_k = (u(0,1))^{1/(k+1)} \quad (k = 0,\ldots,n-1).
$$

The coefficient  $\varepsilon$  is provided by:

$$
\varepsilon=\sqrt{n+2}
$$

(4) The child is provided by

$$
\vec{C} = \vec{x}_n + \vec{C}_n
$$

### 5.4.4 N point crossover [BGA]

N points to crossover are selected at a chromosome randomly, and the parameters between the crossing points are replaced alternately by the corresponding parameters of a parental chromosome.

### 5.5 Mutation method

The mutation methods to apply depend on BGA or RGA. In this section, the mutation method for RGA is explained. The individuals that have been selected out of an island at a given mutation rate are mutated according to the various methods, where  $(x_1, \ldots, x_n)$  is the coordinate of an individual, and  $(z_1, \ldots, z_n)$  is the coordinate that shows the best individual in all of the individuals within the island.

### 5.5.1 Uniform mutation within the region [RGA]

The vector of the selected individual is changed under the uniform random distribution within the given region.

5.5.2 Uniform mutation with fixed width [RGA]

A mutated vector is given by the function:

$$
u(x_i - w, x_i + w),
$$

which generates a uniform random number between  $x_i - w$  and  $x_i + w$ , where *w* is the width that users give arbitrarily.

### 5.5.3 Normal mutation with fixed width [RGA]

A mutated vector is provided by the function:

 $u(x_i - w, x_i + w)$ ,

which generates a normal random number between  $x_i - w$  and  $x_i + w$ , where *w* is the width that users give arbitrarily. The coordinate of the mutated vector follows a normal distribution:

# $N(x_i, s^2)$ ,

where *s* is the standard deviation that users can give arbitrarily.

5.5.4 Uniform mutation with variable width [RGA]

A mutated vector is provided by the function:

$$
u(x_i-w_v,x_i+w_v),
$$

which generates a uniform random number between  $x_i - w_y$  and  $x_i + w_y$ , where  $w_y$  is given by:

$$
w_{v} = z_{i} - x_{i} \mid.
$$

5.5.5 Normal mutation with variable width [RGA]

A mutated vector is provided by the function:

 $u(x_i - w, x_i + w)$ ,

which generates a normal random number between  $x_i - w$  and  $x_i + w$ , where *w* is the width that users give arbitrarily. The coordinate of the generated vector follows a normal distribution:

 $N(x_i, s_v^2)$ ,

where the standard deviation is  $s_v = | z_i - x_i |$ .

5.5.6 Bit reverse mutation [BGA]

A vector is mutated by reversing the bit according to the given mutation rate.

# 6. Flow chart

### 6.1 Single without MPI

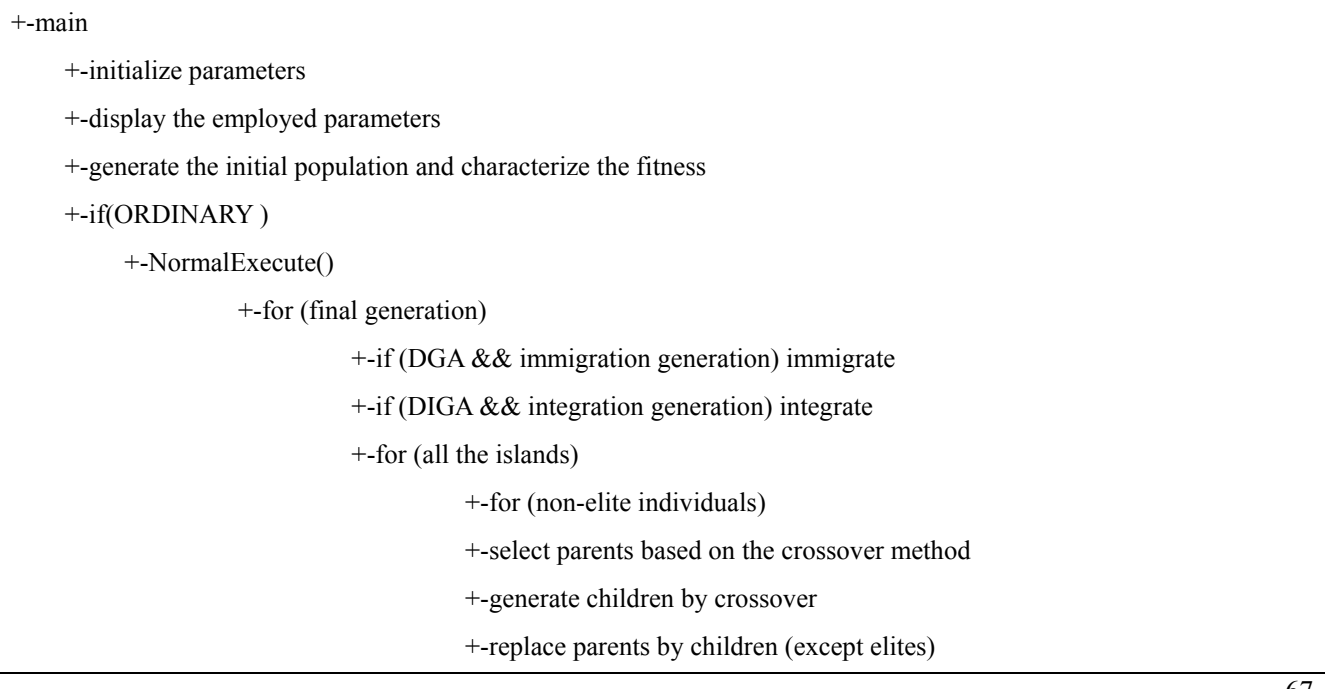

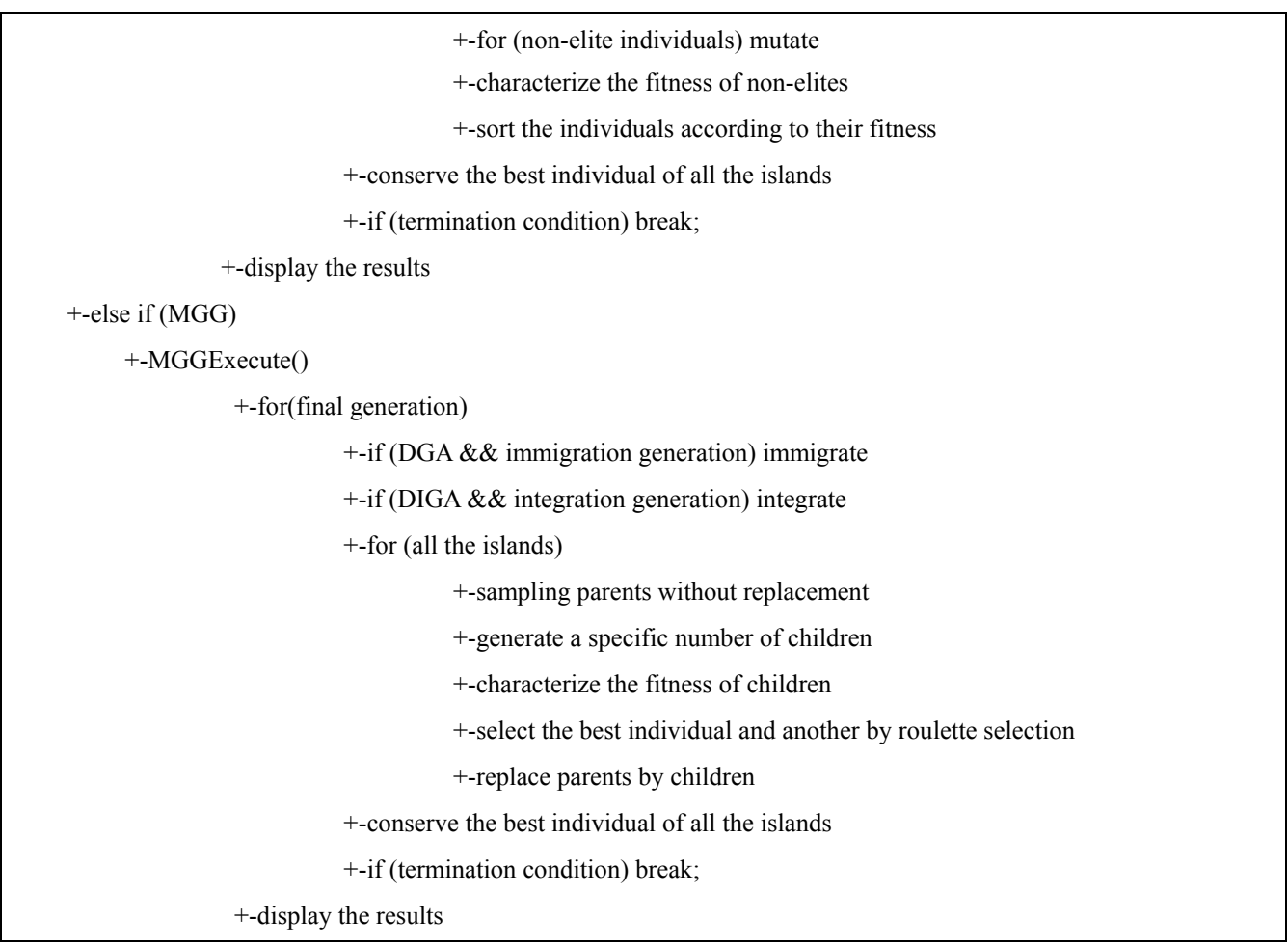

# 6.2 MPI

6.2.1 Master-slave model

This optimization module presents a master-slave model for parallel computing, where the master manages the whole processes and send jobs to the slaves. Concretely speaking, the master manages the whole population, and displays the results. On the other hand, the slaves execute the evolution within the islands.

# Master:

 Generating the whole population Sending jobs to slaves. The queue manages jobs and asks the slave that has terminated the task to do another job Managing immigration or integration Displaying the results

# Slaves:

 Independently processing a job Crossovering and mutating chromosomes Characterizing the fitness and sorting the individuals. The speed of parallel computation mainly depends on the grain of calculation provided for each CPU. The small grain increases the overhead of communication, resulting in decreasing the advantage of parallel computation. Delivering a job to a slave by an island unit increases the grain of calculation. The calculation rate of a simple parallel system is limited by the slowest CPU. By contrast, the use of the master-slave model loads many jobs to the CPU with high-performance, thus the calculation rate is enhanced more than the simple parallel system.

The master-salve model is shown in the following diagram.

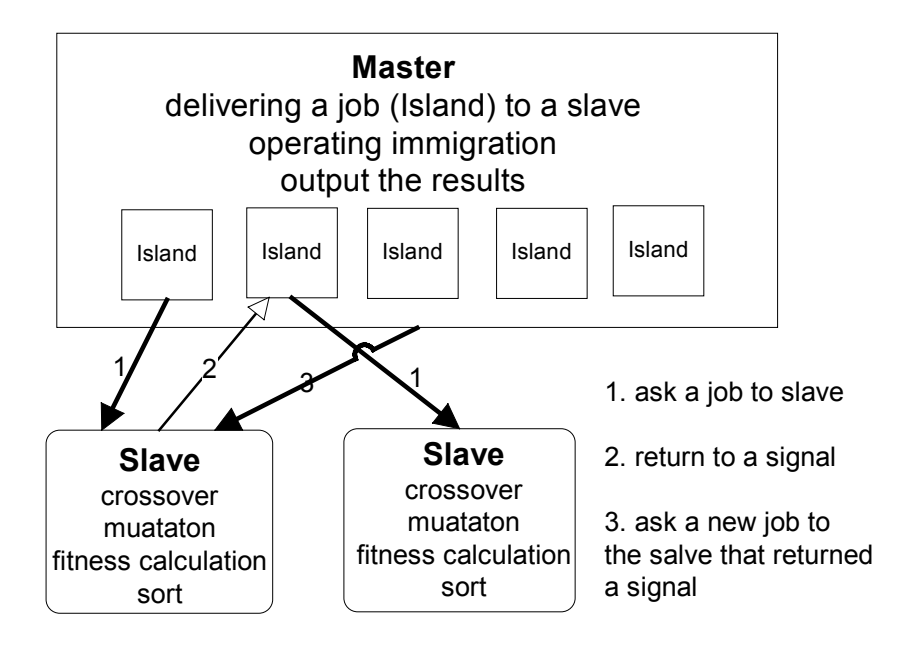

### 6.2.2 A flow char in MPI

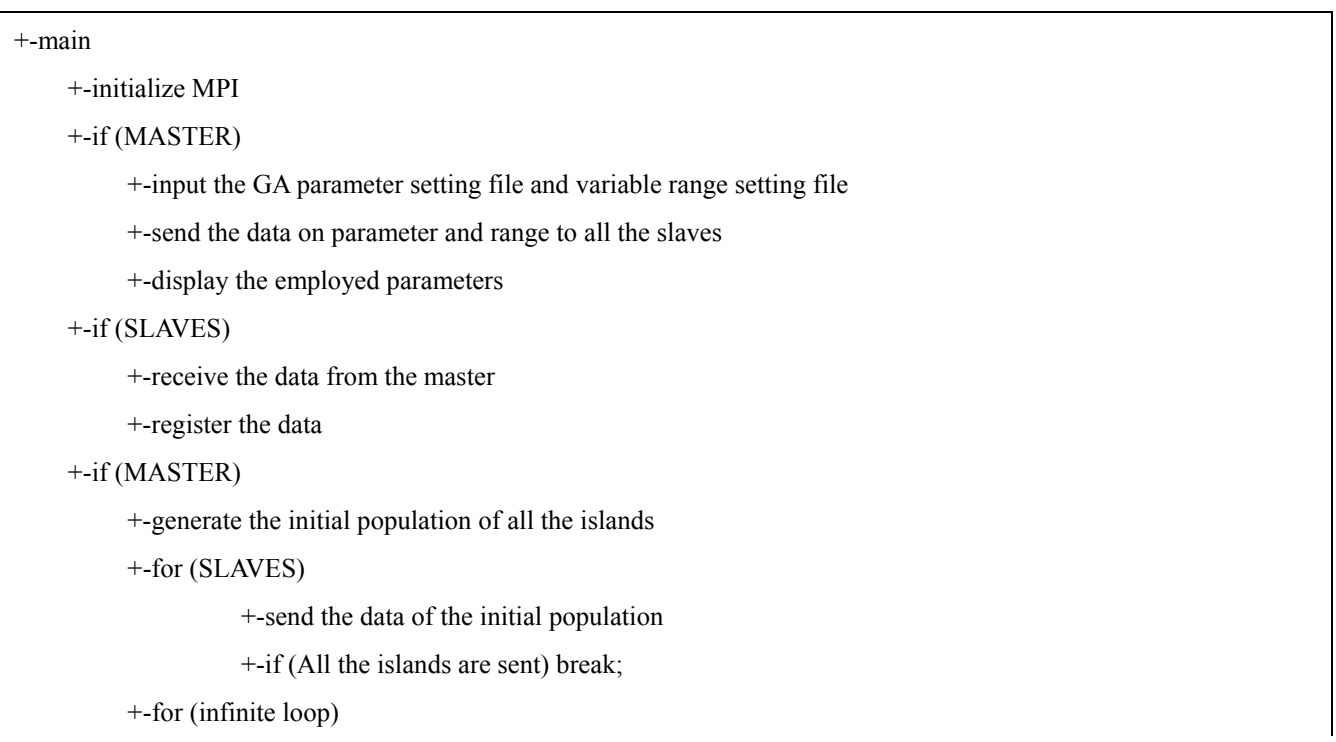

+-receive the response from a slave

+-if (there is an island to send data) send the island to the slave

+-if (All the islands are received) break;

+-for (All the SLAVES) send the command to exit the loop

#### +-if (SLAVE)

+-for (infinite loop)

+-receive data from the master

+-if (Exiting the loop is commanded) break;

+-characterize the fitness of all the individuals

+-send the data to the master

# +-if (ORDINARY)

+-normalExecute()

+-if (MASTER)

+-for (final generation)

+-if (DGA && immigration generation) immigrate

+-if (DIGA && integration generation) integrate

+-for (All the SLAVES)

+-send the data of all the islands

+-if (All the islands are sent) break;

+-for (infinite loop)

+-receive the response from a slave

+-if (there is a island to send)

send the island to the slave

+-if (all the islands are received) break;

+-conserve the best of all the islands

+-if (termination condition)

+-send the command for exiting the loop, break;

+-display the results

+-if (SLAVE)

+-for (infinite loop)

+-receive the data from the master

+-if (Exiting the loop is commanded) break;

+-for (non-elite individuals)

+-select parents based on the crossover method

+-generate a child by crossover

+-replace parents by children (except elites)

+-for (non-elite individuals) mutate

+-characterize the fitness of non-elites

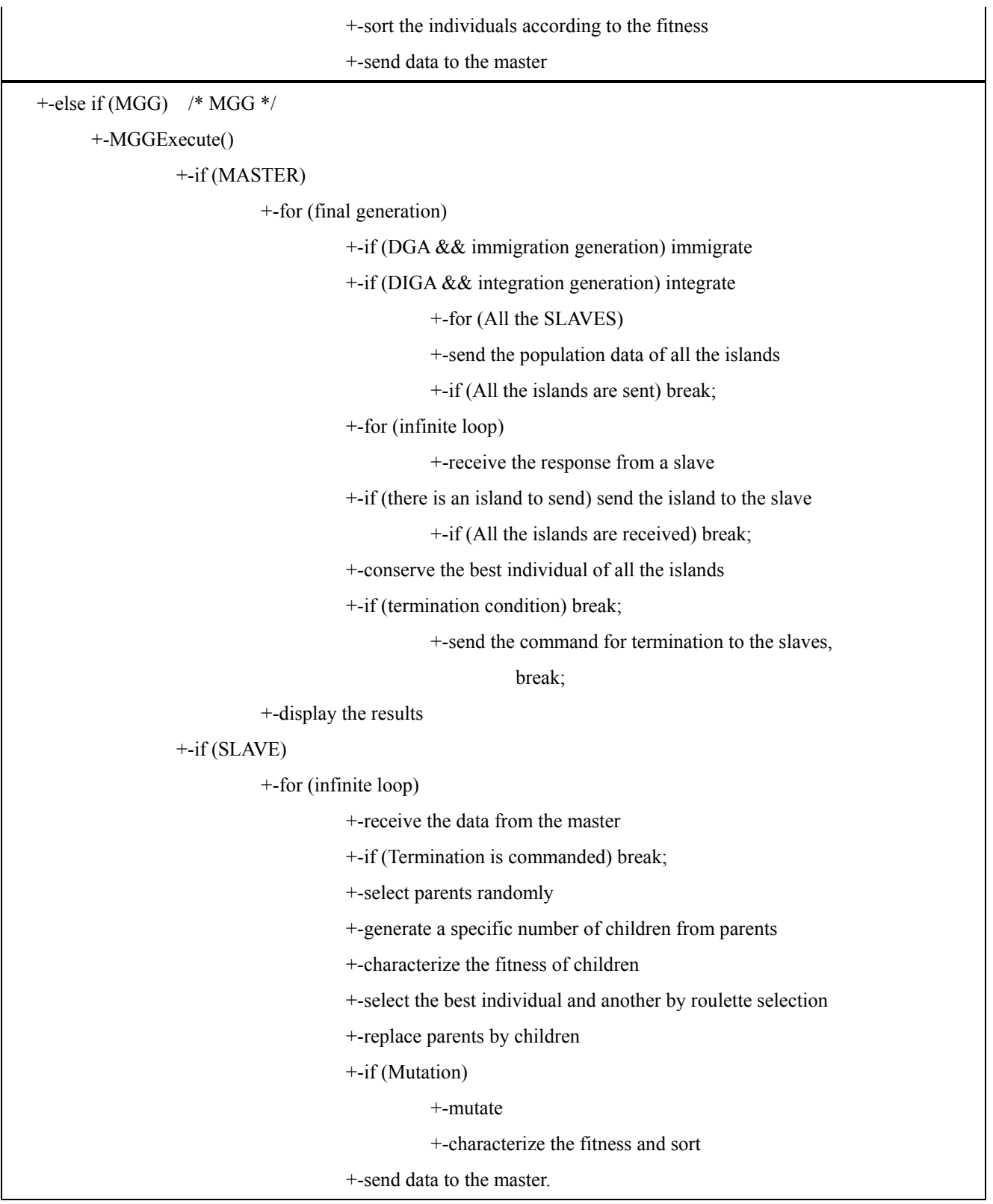

# G. CLIENT-SERVER MODEL

The CADLIVE Simulator is a client-server model, supporting Internet Explorer. Users access a server through php, and operate on Web pages. The system functions on LINUX (Red Hat Version 7.1), and employs Xerces2 Java Parser for parsing the regulator-reaction equations in XML, postgreSQL for managing database, the C programming language for calculating differential and algebraic equations and matrixes, and Message-Passing Interface (MPI) for parallel computing.